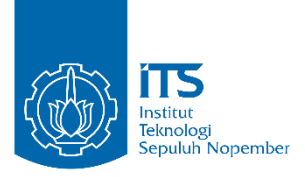

**TUGAS AKHIR - EE 184801**

**OPTIMASI JADWAL PEMBANGKITAN DENGAN MEMPERTIMBANGKAN EMISI DAN RUGI-RUGI DAYA SALURAN PADA PEMBANGKIT YANG TERINTERKONEKSI MENGGUNAKAN METODE** *GENETIC ALGORITHM*

Rivando Aji Pangestu Aviarezky NRP 07111640000143

Dosen Pembimbing Dr. Ir. Ni Ketut Aryani, MT. Dr. Eng. Rony Seto Wibowo, ST. MT.

DEPARTEMEN TEKNIK ELEKTRO Fakultas Teknologi Elektro Dan Informatika Cerdas Institut Teknologi Sepuluh Nopember Surabaya 2020

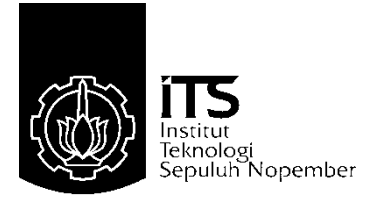

**TUGAS AKHIR – EE 184801**

# **OPTIMASI JADWAL PEMBANGKITAN DENGAN MEMPERTIMBANGKAN EMISI DAN RUGI-RUGI DAYA SALURAN PADA PEMBANGKIT YANG TERINTERKONEKSI MENGGUNAKAN METODE** *GENETIC ALGORITHM*

Rivando Aji Pangestu Aviarezky NRP 071116400002

Dosen Pembimbing

Dr. Ir. Ni Ketut Aryani, MT. Dr. Eng. Rony Seto Wibowo, ST. MT.

DEPARTEMEN TEKNIK ELEKTRO Fakultas Teknologi Elektro Dan Informatika Cerdas Institut Teknologi Sepuluh Nopember Surabaya 2020

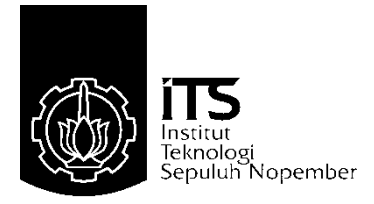

**TUGAS AKHIR - EE 184801**

# **OPTIMIZATION OF GENERATING SCHEDULES BY CONSIDERING EMISSIONS AND LOSS OF POWER LINES AT THE GENERATORS INTERCONNECTED USING THE GENETIC ALGORITHM**

Rivando Aji Pangestu Aviarezky NRP 07111640000143

Dosen Pembimbing

Dr. Ir. Ni Ketut Aryani, MT. Dr. Eng. Rony Seto Wibowo, ST. MT.

DEPARTEMEN TEKNIK ELEKTRO Fakultas Teknologi Elektro Dan Informatika Cerdas Institut Teknologi Sepuluh Nopember Surabaya 2020

# <span id="page-6-0"></span>**1 PERNYATAAN KEASLIAN TUGAS AKHIR**

Dengan ini saya menyatakan bahwa isi keseluruhan tugas akhir saya dengan judul **"OPTIMASI JADWAL PEMBANGKITAN DENGAN MEMPERTIMBANGKAN EMISI DAN RUGI-RUGI DAYA SALURAN PADA PEMBANGKIT YANG TERINTERKONEKSI MENGGUNAKAN METODE** *GENETIC ALGORITHM"* adalah benar-benar hasil karya intelektual mandiri, diselesaikan tanpa menggunakan bahan-bahan yang tidak diijinkan dan bukan merupakan karya pihak lain yang saya akui sebagai karya sendiri.

Semua referensi yang dikutip maupun dirujuk telah ditulis secara lengkap pada daftar pustaka.

Apabila ternyata pernyataan ini tidak benar, saya bersedia menerima sanksi sesuai peraturan yang berlaku.

Surabaya, Juni 2020

Rivando Aji Pangestu Aviarezky 07111640000143

# OPTIMASI JADWAL PEMBANGKITAN DENGAN MEMPERTIMBANGKAN EMISI DAN RUGI-RUGI DAYA SALURAN PADA PEMBANGKIT YANG TERINTERKONEKSI MENGGUNAKAN METODE **GENETIC ALGORITHM**

#### **TUGAS AKHIR**

Diajukan Guna Memenuhi Sebagai Persyaratan Untuk Memperoleh Gelar Sarjana Teknik Pada Bidang Studi Teknik Sistem Pengaturan Departemen Teknik Elektro Institut Teknologi Sepuluh Nopember

Menyetujui:

Dosen Pembimbing I GI SEA

RC D

Dr. Ir. Ni Ketut Aryani, MT. 196509011991032002

> **SURABAYA JULI 2020**

# **OPTIMASI JADWAL PEMBANGKITAN DENGAN MEMPERTIMBANGKAN EMISI DAN RUGI-RUGI DAYA SALURAN PADA PEMBANGKIT YANG TERINTERKONEKSI MENGGUNAKAN METODE** *GENETIC ALGORITHM*

#### **TUGAS AKHIR**

Diajukan Guna Memenuhi Sebagai Persyaratan Untuk Memperoleh Gelar Sarjana Teknik Pada Bidang Studi Teknik Sistem Pengaturan Departemen Teknik Elektro Institut Teknologi Sepuluh Nopember

**Menyetujui :**

Dosen Pembimbing II

Dr. Eng. Rony Seto Wibowo, ST. MT. NIP. 197411292000121001

> **SURABAYA JULI 2020**

# **OPTIMASI JADWAL PEMBANGKITAN DENGAN MEMPERTIMBANGKAN EMISI DAN RUGI-RUGI DAYA SALURAN PADA PEMBANGKIT YANG TERINTERKONEKSI MENGGUNAKAN METODE** *GENETIC ALGORITHM*

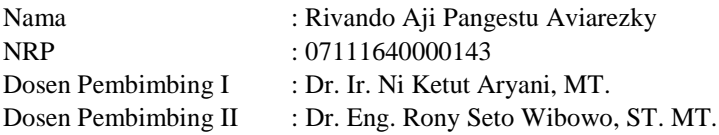

### **ABSTRAK**

Jumlah kebutuhan energi listrik (beban) selalu berubah-ubah setiap saat, maka jumlah daya yang dibangkitkan harus memenuhi jumlah kebutuhan daya tersebut. Dengan melihat karakteristik kapasitas pembangkitan serta fungsi biaya pembangkitan generator, maka untuk memperoleh biaya pembangkitan yang optimum diperlukan adanya penjadwalan untuk seluruh pembangkit pada sistem. Penjadwalan pembangkit yang optimum disebut dengan *Unit Commitment* (UC). Pada tugas akhir kali ini, penjadwalan pembangkitan dilakukan dengan mempertimbangkan emisi dan rugirugi daya saluran. Untuk menghasilkan penjadwalan yang efisien dengan mempertimbangkan batasan-batasan tersebut digunakan metode *Genetic Algorithm* (GA).

Dari hasil simulasi menggunakan MATLAB diperoleh total biaya pembangkitan tanpa mempertimbangkan emisi yaitu sebesar \$19200,991 dan total biaya pembangkitan dengan mempertimbangkan emisi yaitu sebesar \$38611,563. Pengaruh emisi terhadap total biaya pembangkitan cukup signifikan hingga mencapai dua kali lipat dari total biaya pembangkitan ketika tanpa mempertimbangkan emisi.

**Kata Kunci** : *Unit Commitment,* Emisi*,* Rugi-rugi daya saluran, Pernjadwalan Pembangkitan, *Genetic Algorithm*

# **OPTIMIZATION OF GENERATING SCHEDULES BY CONSIDERING EMISSIONS AND LOSS OF POWER LINES AT THE GENERATORS INTERCONNECTED USING THE GENETIC ALGORITHM**

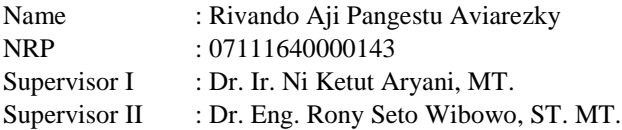

### **ABSTRACT**

The amount of power needed is always changing at any time, then the amount of power generated must meet the amount of power needs. By considering the characteristics of generation capacity and the cost function of generating generators, to obtain the optimum generation cost, it is necessary to have a schedule for all plants in the system. The optimum generator scheduling is called the Unit Commitment (UC). In this final project, the scheduling of generation is done by considering emissions and losses of power lines. To produce efficient scheduling by considering these limtations, the Genetic Algorithm method is used.

From the simulation results using MATLAB, the total cost of generating without considering emissions is \$19200,991 and the total cost of generating by considering emissions is \$38611,563. The effect of emissions on total generation costs is significant enough to reach double the total cost of generating without considering emissions. **Keywords** : Unit Commitment, Emissions, Transmission line

losses, Generation Scheduling, Genetic Algorithm

# **KATA PENGANTAR**

<span id="page-16-0"></span>Puji syukur penulis panjatkan kehadirat Allah SWT atas segala Rahmat, Karunia, dan Petunjuk-Nya sehingga penulis mampu menyelesaikan tugas akhir ini dengan judul **"Optimasi Jadwal Pembangkitan dengan Mempertimbangkan Emisi dan Rugi-Rugi Daya Saluran pada Pembangkit yang Terinterkoneksi Menggunakan Metode Genetic Algorithm"**.

Tugas akhir ini disusun dalam rangka memenuhi salah satu syarat kelulusan jenjang S1 pada Bidang Studi Teknik Sistem Tenaga, Departemen Teknik Elektro, Fakultas Teknologi Elektro, Institut Teknologi Sepuluh Nopember. Dalam proses penyusunannya penulis banyak dibantu oleh berbagai pihak. Oleh karena itu, pada kesempatan kali ini penulis ingin mengucapkan terimakasih kepada:

- 1. Allah SWT atas limpahan Rahmat, Karunia, dan Petunjuk-Nya sehingga penulis diberi kelancaran serta keselamatan selama proses pembuatan tugas akhir ini.
- 2. Kedua orang tua serta adik dari penulis yang selalu memberikan doa dan semangat kepada penulis selama proses penyelesaian tugas akhir ini.
- 3. Ibu Dr. Ir. Ni Ketut Aryani, MT. dan Bapak Dr. Eng. Rony Seto Wibowo, ST. MT. selaku dosen pembimbing penulis yang telah memberikan arahan, bimbingan, serta dukungan kepada penulis selama proses penyelesaian tugas akhir ini.
- 4. Seluruh dosen dan karyawan Departemen Teknik Elektro ITS yang telah memberikan banyak sekali ilmu yang bermanfaat dan telah memberikan pengalaman belajar yang baru.
- 5. Teman-teman seperjuangan e56 atas segala suka dan duka, serta keseruan yang tak akan pernah bisa dilupakan.
- 6. Grup minus (-) yang telah menemani dari semester 3 sampai semester 8 ini. Terimakasih atas berbagai pengalaman, canda, dan tawa kalian.
- 7. Grup telkom garis keras yang selalu bercanda, bermain, selalu membuat tawa, serta heboh. Terimakasih telah mengisi hari-hari penulis.
- 8. Grup tamvan yang telah menemani dari masa SMA hingga akhir perkuliahan yang tidak ada hentinya selalu bersamasama dan selalu memberikan semangat serta dukungan.

Penulis menyadari bahwa laporan tugas akhir ini masih banyak kekurangan serta jauh dari kata sempurna. Maka dari itu, penulis mengharapkan kritik serta saran agar bisa diperbaiki kedepannya. Semoga laporan tugas akhir ini dapat memberi manfaat kedapa penulis dan para pembaca.

Surabaya, Juni 2020

Rivando Aji Pangestu Aviarezky

# **DAFTAR ISI**

<span id="page-18-0"></span>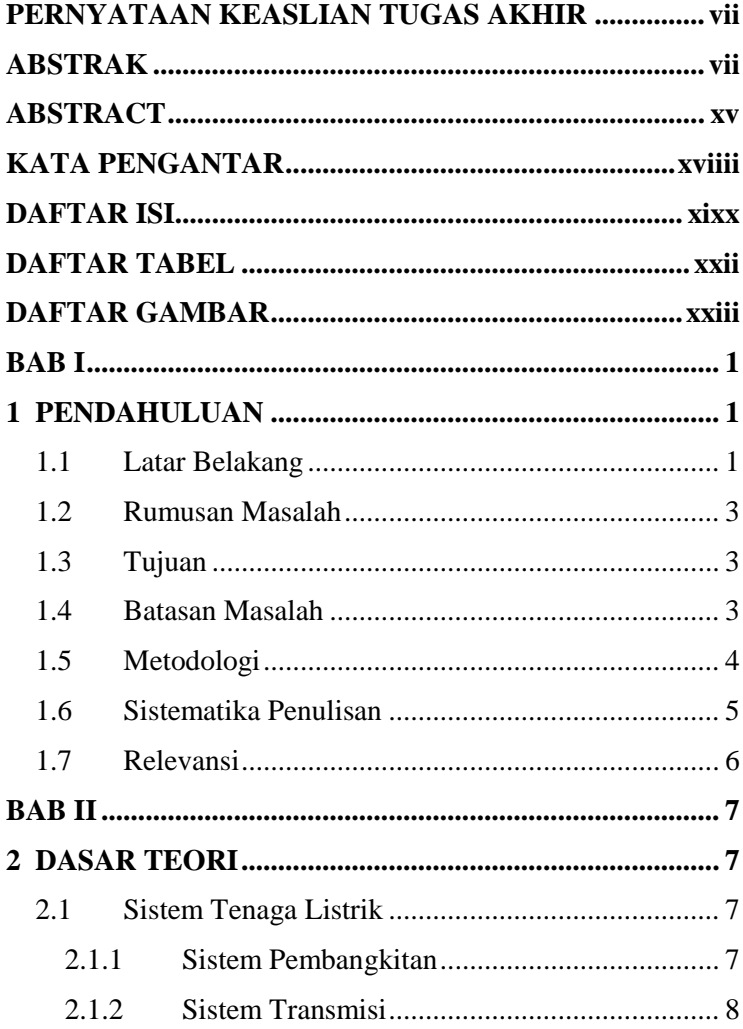

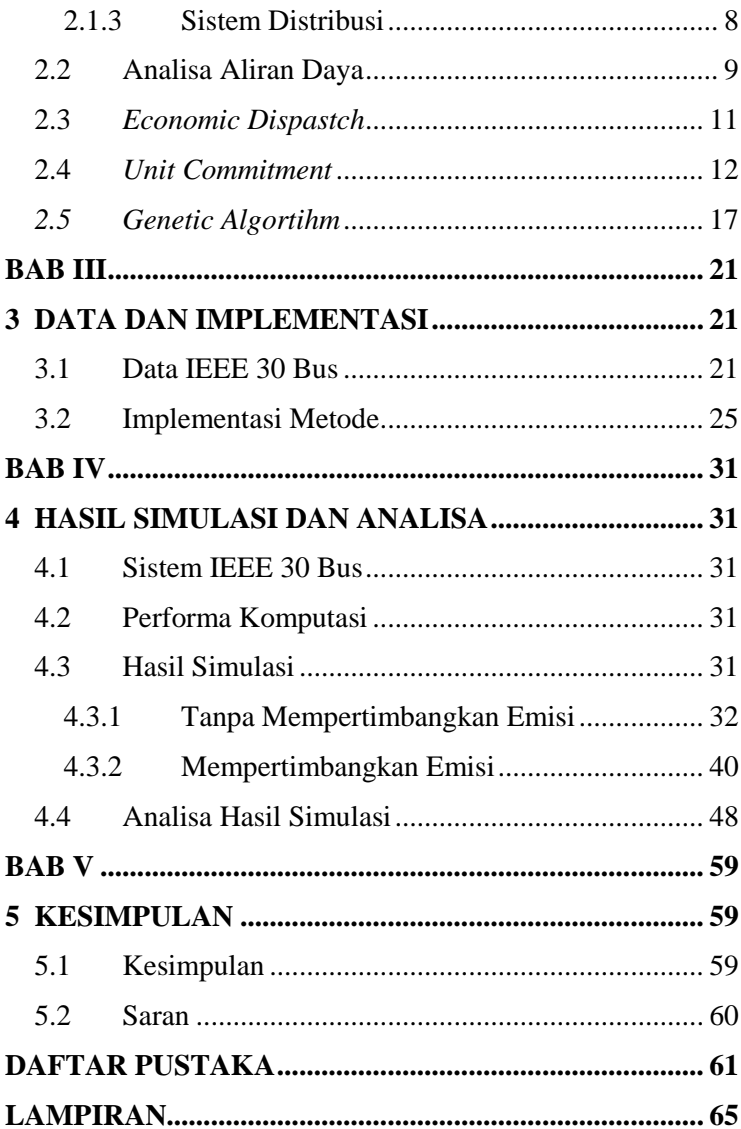

# **1 DAFTAR TABEL**

<span id="page-20-0"></span>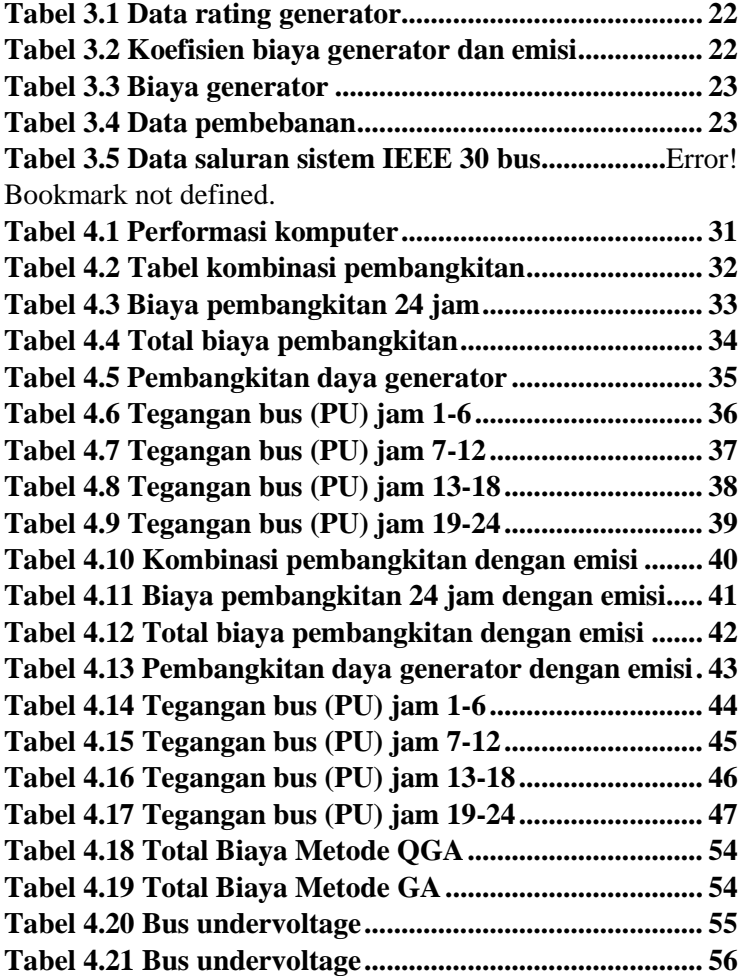

# **DAFTAR GAMBAR**

<span id="page-22-0"></span>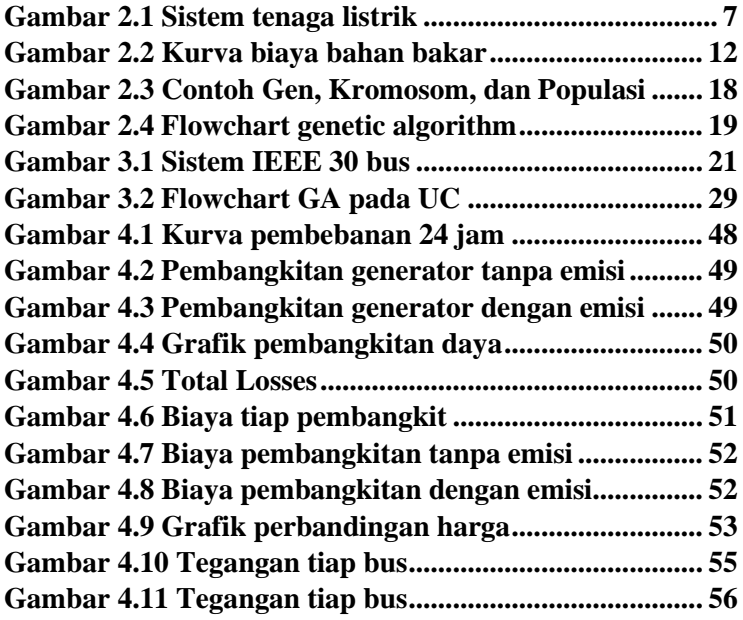

# **BAB I PENDAHULUAN**

#### <span id="page-24-1"></span><span id="page-24-0"></span>**1.1 Latar Belakang**

Pada era modern ini, energi listrik merupakan salah satu energi yang sangat penting bagi kehidupan manusia untuk melakukan aktivitas sehari-hari. Seiring dengan meningkatnya pertumbuhan penduduk dan pertumbuhan ekonomi, kebutuhan akan energi listrik juga semakin bertambah. Dengan begitu, untuk menjamin kontinuitas dan meningkatkan keandalan sistem dalam penyaluran daya listrik, maka jumlah pembangkit untuk melayani kebutuhan akan energi listrik tersebut juga bertambah dan saling terhubung.

Dalam pengaplikasian sesungguhnya di lapangan, seluruh pembangkit yang terhubung tidak serta merta dinyalakan secara bersamaan untuk melayani kebutuhan energi listrik. Beberapa aspek dalam operasi pembangkitan perlu diperhatikan seperti karakterisik kapasitas pembangkitan, biaya pembangkitan, dan sebagainya. Maka dari itu, diperlukannya suatu penjadwalan bagi seluruh pembangkit yang beroperasi.

Jumlah kebutuhan energi listrik (beban) selau berubah-ubah setiap saat, maka dari itu jumlah daya yang dibangkitkan juga harus memenuhi jumlah daya yang dibutuhkan. Peningkatan jumlah kebutuhan energi listrik harus diimbangi dengan pengelolaan sumber pembangkit yang baik, sehingga mampu menyediakan pasokan energi listrik yang baik, ekonomis, serta tetap mampu untuk menjamin kualitas dalam penyaluran energi listrik yang meliputi kontinuitas, seimbang, stabil, dan kadar harmonik yang rendah [1].

Pada seluruh pembangkit yang terinterkoneksi dalam memenuhi kebutuhan energi listrik dilakukan penjadwalan serta pembagian beban bagi masing-masing pembangkit. Hal ini dilakukan karena pada dasarnya untuk mendapatkan biaya yang paling minimal harus dapat menyelesaikan dua permasalahan yaitu pembagian beban pada masingmasing pembangkit dan penjadwalan bagi seluruh pembangkit yang terinterkoneksi. Penjadwalan pembangkit yang optimum disebut dengan *Unit Commitment* (UC). *Unit Commitment* (UC) didefinisikan sebagai penjadwalan dari unit pembangkit terhadap waktu penyalaan dan penghubungan pada sistem tenaga listrik yang ditujukan untuk memenuhi permintaan beban yang selalu berubah-ubah setiap saat [2]. Tujuan dari *Unit Commitment* yaitu untuk mendapatkan biaya pembangkitan yang paling optimum.

Pada pembangkit termal untuk pengoperasiannya, biaya bahan bakar merupakan biaya yang paling besar yaitu sekitar 80% dari biaya operasi secara keseluruhan. Maka dari itu, untuk mencapai operasi yang ekonomis adalah bagaimana cara mengatur karakteristik-karakteristik masukan dan keluaran pada pembangkit termal [3]. Dalam pengirimian daya yang optimal juga diperhatikan beberapa faktor seperti operasi generator yang efisien, biaya bahan bakar, serta rugi-rugi pada saluran transmisi. Apabila stasiun pembangkit semakin jauh dari pusat beban maka jumlah rugi-rugi daya pada saluran transmisi akan semakin meningkat pula. Artinya, ini menjadi tidak ekonomis karena rugi-rugi daya pada transmisi merupakan kehilangan daya yang ditanggung oleh pembangkit.

Pada tugas akhir kali ini, akan membahas tentang penjadwalan pembangkitan dengan mempertimbangkan batasan-batasan yaitu emisi dan rugi-rugi daya pada saluran transmisi pada sistem IEEE 30 bus dengan 6 pembangkit yang terpasang. Untuk mendapatkan penjadwalan dengan mempertimbangkan batasan-batasan tersebut digunakan metode *Genetic Algorithm* (GA). Digunakannya metode *Genetic Algorithm* (GA) dikarenakan metode ini sudah banyak dipakai dalam perhitungan optimasi. Dengan ini diharapkan dapat membuktikan seberapa efektivitasnya metode ini dalam perhitungan optimasi dengan mempertimbangkan emisi dan rugi-rugi daya pada saluran.

## <span id="page-26-0"></span>**1.2 Rumusan Masalah**

Permasalahan yang akan diselesaikan dalam penelitian kali ini yaitu:

- 1. Bagaimana mendapatkan penjadwalan dari pembangkit pada kondisi beban yang berubah-ubah dengan mempertimbangkan emisi dan rugi-rugi daya saluran pada sistem IEEE 30 bus
- 2. Bagaimana metode GA digunakan dalam menghitung beban masing-masing dari unit pembangkit dan melakukan penjadwalan pada pembangkit

# <span id="page-26-1"></span>**1.3 Tujuan**

Tujuan yang ingin dicapai pada penelitian ini yaitu:

- 1. Mengetahui pengaruh dari emisi dan rugi-rugi daya saluran pada penjadwalan pembangkit
- 2. Mendapatkan hasil dari penjadwalan pembangkitan yang paling optimum dengan mempertimbangkan emisi dan rugirugi daya saluran pada sistem IEEE 30 bus menggunakan metode *Genetic Algorithm* (GA)

# <span id="page-26-2"></span>**1.4 Batasan Masalah**

Pada tugas akhir kali ini, terdapat beberapa batasan-batasan masalah yang diperlukan yaitu:

- 1. Generator 1 merupakan slack/swing bus harus dalam kondisi *on*
- 2. Sistem yang digunakan yaitu sistem IEEE 30 bus dengan 6 unit generator *thermal*
- 3. Dalam menghitung rugi-rugi daya menggunakan metode *Newton Raphson*
- 4. Dalam *LoadFlow* mengabaikan beban Q dan hanya memperhatikan pengaruh dari P
- 5. Perhitungan *Unit Commitment* menggunakan metode *Genetic Algorithm*

## <span id="page-27-0"></span>**1.5 Metodologi**

Pada studi kali ini, tahapan-tahapan pengerjaan yang dilakukan adalah sebagai berikut:

1. Studi Literatur

Proses pencarian, pengumpulan, serta proses pengkajian teori penunjang yang didapat melalui jurnal, paper, atau diklat yang dianggap relevan dan dapat diterapkan pada studi kali ini. Literatur yang digunakan terkait dengan *Unit Commitment*  (UC), emisi pembangkit, rugi-rugi daya saluran, dan metode *Genetic Algorithm* (GA).

2. Pengumpulan Data

Pada proses kali ini yaitu mengumpulkan data-data yang dibutuhkan dalam menyelesaikan studi ini. Seperti data *cost function* dari generator, emisi generator, minimum *up and down time* generator, karakteristik *input-output* generator, dan data beban selama 24 jam.

3. Perancangan Algoritma

Proses kali ini, penulis akan merancang algoritma yang telah didapatkan menggunakan *software* Matlab. Setelah perancangan selesai, kemudian simulasi akan dijalankan guna mendapatkan hasil penjadwalan yang optimum.

4. Analisa Hasil Simulasi

Setelah simulasi dijalankan, hasil dari simulasi akan dianalisa oleh penulis. Pada analisa kali ini, penulis diharapkan mampu mendapatkan penjadwalan pembangkit yang optimum.

5. Pembuatan Laporan

Setelah semua tahapan-tahapan sudah terlaksana, langkah terakhir yaitu menyusun semua kegiatan studi mulai dari awal hingga analisa menjadi sebuah laporan. Serta pada pembuatan laporan kali ini, penulis diharapkan mampu menarik

kesimpulan yang didapat dari studi kali ini dan memberikan saran guna kedepannya bisa diteliti lebih lanjut.

### <span id="page-28-0"></span>**1.6 Sistematika Penulisan**

Sistematika penulisan dalam tugas akhir ini dijadikan menjadi 5 bab dengan penjelasan seperti berikut:

- BAB I Bab ini akan membahas tentang latar belakang masalah, rumusan masalah, tujuan, metodologi penelitian, sistematika penulisan, dan relevansi pada tugas akhir.
- BAB II Bab ini akan membahas tentang teori-teori terkait dengan penelitian tugas akhir ini seperti *Unit Commitment*, emisi pembangkitan, rugi-rugi daya saluran, dan metode *Genetic Algorithm.*
- BAB III Bab ini akan membahas tentang data-data yang dibutuhkan untuk proses perhitungan optimasi serta penjelasan penggunaan metode *Genetic Algorithm* pada studi terkait *Unit Commitment*.
- BAB IV Bab ini akan membahas tentang hasil simulasi dari program yang telah dijalankan serta menganalisa hasil tersebut.
- BAB V Bab ini akan berisi kesimpulan secara keseluruhan terkait studi kali ini, serta penulis juga akan memberikan saran guna membantu apabila terdapat kelanjutan studi dikemudian hari.

## <span id="page-29-0"></span>**1.7 Relevansi**

Hasil pada tugas akhir ini diharapkan dapat memberikan beberapa manfaat sebagai berikut:

- 1. Dapat digunakan sebagai referensi dalam studi *Unit Commitment* bagi mahasiswa atau pihak lain dengan topik yang serupa.
- 2. Sebagai wawasan tambahan dalam menggunakan metode *Genetic Algorithm* untuk pemecahan masalah terkait perhitungan optimasi sistem dalam pembangkit.
- 3. Diharapkan mampu menambah ilmu bagi penulis serta pembaca terkait dengan optimasi pada pembangkit.

# **2BAB II DASAR TEORI**

# <span id="page-30-1"></span><span id="page-30-0"></span>**2.1 Sistem Tenaga Listrik**

Secara umum sistem tenaga listrik terdiri dari tiga komponen utama yaitu sistem pembangkitan tenaga listrik, sistem transmisi dan sistem distribusi. Ketiga komponen ini merupakan bagian utama dari sistem tenaga listrik yang mempunyai tugas untuk mengirimkan daya listrik dari pusat pembangkit ke pusat-pusat beban. Skema bagan nya dapat dilihat pada gambar dibawah ini.

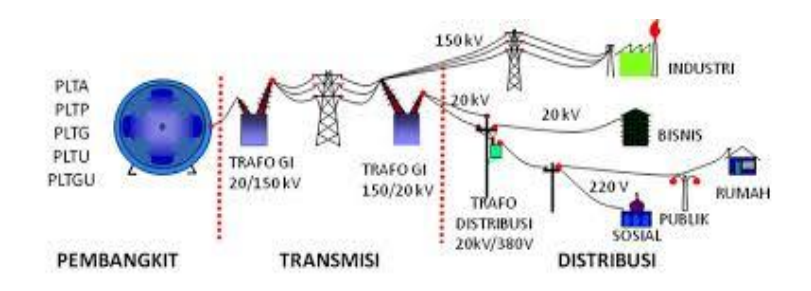

**Gambar 2.1 Sistem tenaga listrik**

#### <span id="page-30-3"></span><span id="page-30-2"></span>**2.1.1 Sistem Pembangkitan**

Pusat pembangkitan listrik merupakan tempat dimana energi listrik dibangkitkan. Pada pusat pembangkitan terdapat turbin sebagai penggerak awal (*PrimeMover*) dan generator sebagai tempat dimana listrik dibangkitkan. Pada pusat pembangkitan juga terdapat gardu induk. Komponen utama pada gardu induk tersebut yaitu transformator yang berfungsi untuk menaikkan tegangan dari generator menjadi tegangan transmisi atau tegangan tinggi, peralatan pengaman, serta peralatan pengatur. Secara umum pusat pembangkitan dibagi menjadi 2 jenis yaitu pusat pembangkit *hydro* (Pembangkit Listrik Tenaga Air) dan pusat pembangkit *thermal* diantaranya yaitu PLTU (Pembangkit Listrik Tenaga Uap), PLTG (Pembangkit Listrik Tenaga Gas), PLTGU (Pembangki Listrik Tenaga Gas dan Uap), dan PLTN (Pembangkit Listrik Tenaga Nuklir).

#### <span id="page-31-0"></span>**2.1.2 Sistem Transmisi**

Sistem transmis tenaga listrik merupakan proses penyaluran energi listrik dari pusat pembangkit sampai ke sistem distribusi listrik yang nantinya disalurkan ke pusat-pusat beban. Di Indonesia sistem transmisi digolongkan menjadi beberapa bagian sesuai dengan tegangan yang dimilikinya.

- 1. SKTM (Saluran Kabel Tegangan Menengah) = 6kV-20kV
- 2. SUTM (Saluran Udara Tegangan Menengah) =  $6kV-30kV$
- 3. SKTT (Saluran Kabel Tegangan Tinggi) = 30kV-150kV
- 4. SUTT (Saluran Udara Tegangan Tinggi) = 30kV-150kV
- 5. SUTET (Saluran Udara Tegangan Ekstra Tinggi) = 200kV-500kV

#### <span id="page-31-1"></span>**2.1.3 Sistem Distribusi**

Sistem Distribusi merupakan bagian dari sistem tenaga listrik yang berhubungan langsung dengan pengguna energi listrik yang berfungsi sebagai penyalur tenaga listrik ke berbagai tempat. Sistem distribusi terdiri dari beberapa bagian yaitu pusat pengatur atau gardu induk, gardu hubung, saluran tegangan menengah atau jaringan primer (6kV-20kV) yang berupa saluran udara atau kabel bawah tanah, dan saluran tegangan rendah atau jaringan sekunder (380V dan 220V) tegangan inilah yang biasa dipakai untuk konsumen-konsumen pada perumahan.

#### <span id="page-32-0"></span>**2.2 Analisa Aliran Daya**

Analisa aliran daya adalah analisa untuk menghitung suatu tegangan, arus, daya, dan *power factor* atau faktor daya pada berbagai titik dalam suatu jaringan listrik pada keadaan operasi normal. Dalam analisa aliran daya kita juga bisa mengetahui jumlah *losses* yang terjadi pada saluran karena kita mendapatkan nilai dari arus yang melewati saluran [3].

Dalam hukum arus Kirchoff, besaran impedansi diubah menjadi besaran admitansi. Hubungan besaran tegangan pada bus dengan arus pada bus dinyatakan pada persamaan [3]:

$$
I_{bus} = Y_{bus} \times V_{bus} \tag{2.1}
$$

Persamaan diatas dapat diubah kedalam bentuk matriks admitansi yaitu:

$$
\begin{bmatrix} I_1 \\ I_2 \\ \cdots \\ I_p \end{bmatrix} = \begin{bmatrix} Y_{11} & Y_{12} & Y_{13} & Y_{1q} \\ Y_{21} & Y_{22} & Y_{23} & Y_{2q} \\ \cdots & \cdots & \cdots & \cdots \\ Y_{p1} & Y_{p2} & Y_{p3} & Y_{pq} \end{bmatrix} \begin{bmatrix} V_1 \\ V_2 \\ \cdots \\ V_q \end{bmatrix}
$$

Keterangan :

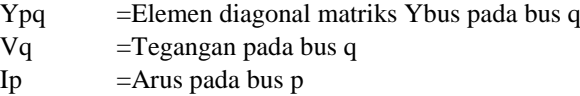

Bentuk persamaan umum untuk arus yang mengalir menuju suatu bus yaitu:

$$
I_p = \sum_{q=1}^n Y_{pq} V_q \tag{2.2}
$$

Untuk persamaan daya aktif dan daya reaktif pada bus i yaitu:

$$
P_p - jQ_p = V^*_{p}I_p \tag{2.3}
$$

Dari persamaan diatas juga dapat diperoleh arus dengan persamaan:

$$
I_p = \frac{P_p - jQ_p}{V^* p} \tag{2.4}
$$

Persamaan daya yang mengalir dari bus p ke bus q yaitu:

$$
S_{pq} = P_{pq} + jQ_{pq} = V_p I^*_{pq} \tag{2.5}
$$

Sedangkan untuk persamaan daya yang mengalir dari bus q ke bus p yaitu:

$$
S_{qp} = P_{qp} + jQ_{qp} = V_q I^*_{qp} \tag{2.6}
$$

Dari persamaan daya yang mengalir pada bus p ke q dan persamaan daya yang mengalir pada bus q ke p dapat diketahui rugi-rugi daya pada saluran tersebut dengan menjumlahkan hasil dari kedua persamaan tersebut. Maka bentuk persamaan nya adalah sebagai berikut [5].

$$
S_{Lpq} = S_{pq} + S_{qp} \tag{2.7}
$$

Keterangan:

- $SLpq = Rugi$ -rugi daya pada saluran transmisi (MVA)  $Spq = Daya$  yang mengalir dari bus p ke q
- $Sap = Daya$  yang mengalir dari bus q ke p

#### <span id="page-34-0"></span>**2.3** *Economic Dispastch*

*Economic Dispatch* (ED) dapat didefinisikan sebagai suatu proses meminimalisir suatu fungsi obyektif dengan memperhitungkan kekangan sistem dan unit pembangkit. Kekangan sistem dapat meliputi keseimbangan antara daya yang dibangkitkan dengan total beban, serta tambahan kekangan yang berupa batasan emisi  $CO<sub>2</sub>$  yang diizinkan. Kekangan unit meliputi batasan maksimum dan minimum dari tiap-tiap unit pembangkit.

*Economic dispatch* berperan penting atas tersedianya pengiriman daya yang optimum dengan meminimalisir biaya bahan bakar saat pengoperasian. Biaya bahan bakar merupakan biaya yang paling mahal dalam proses pembangkitan energi listrik. Biaya bahan bakar mampu menelan biaya sebesar 80% dari total biaya operasional pembangkit. Setiap unit pembangkit mempunyai fungsi biaya bahan bakar dalam fungsi kuadratik.

$$
F_i(P_i) = a_i + b_i P_i + c_i P_i^2
$$
\n(2.8)

Dimana:

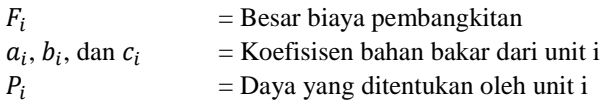

Dari persamaan diatas dapat disimpulkan bahwa ketika daya yang dibangkitkan semakin besar maka biaya bahan bakar yang perlu dikeluarkan juga semakin besar. Persamaan tersebut dapat digambarkan seperti kurva berikut ini

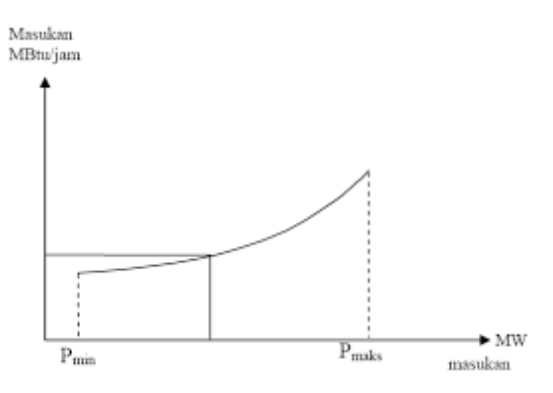

<span id="page-35-1"></span> **Gambar 2.2 Kurva biaya bahan bakar**

Jadi, untuk total biaya pembangkitan dari semua unit pembangkit yang beroperasi dapat dirumuskan dalam bentuk persamaan seperti berikut ini.

$$
F_t = \sum_{i=1}^n F_i(P_i) \tag{2.9}
$$

Keterangan:

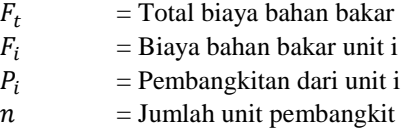

### <span id="page-35-0"></span>**2.4** *Unit Commitment*

*Unit commitment* didefinisikan sebagai penjadwalan terhadap waktu penyalaan dan penghubungan beberapa unit pembangkit pada sistem tenaga listrik yang dirancang dengan waktu tertentu mulai dari satu jam hingga satu minggu. Tujuan dari dilakukannya *unit commitment* yaitu untuk memperoleh biaya paling murah dalam proses pembangkitan [1]. Permasalahan pada UC merupakan kombinasi dari 2 sub masalah yaitu
menentukan unit pembangkit yang akan dinyalakan dan menentukan jumlah biaya pembangkitan dari masing-masing unit pembangkit yang beroperasi. Fungsi objektif dari UC adalah jumlah biaya bahan bakar, termasuk biaya bahan bakar dan penyalaan serta pemutusan pembangkit yang beroperasi [2].

Secara matematis fungsi objektif jika tanpa emisi dapat ditulis sebagai berikut

$$
F_H = \sum_{h=1}^{H} \sum_{n=1}^{N} \left[ F_{nh}(p_{nh}) + \, CSC_{nh} \left( 1 - U_{n(h-1)} \right) \right] U_{nh} + \, D C_{nh} \left( U_{n(h-1)} - 0 \right) \tag{2.10}
$$

Untuk  $F_{nh}$  ( $P_{nh}$ ) dirumuskan:

$$
F_{nh}(P_{nh}) = a_n (p_{nh})^2 + b_n (p_{nh}) + c_n \tag{2.11}
$$

Keterangan:

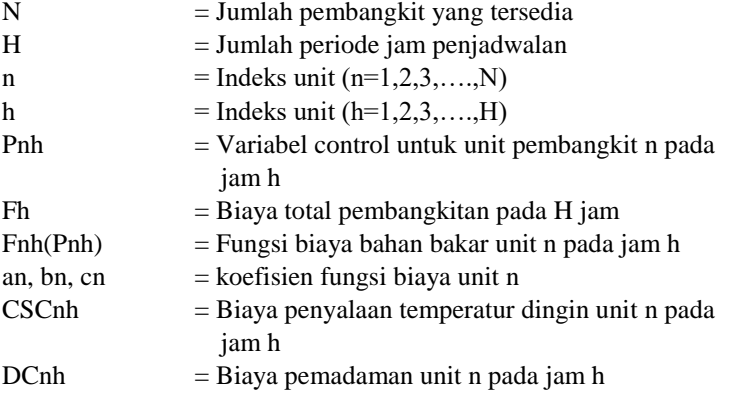

*Unit Commitment* juga mempunyai batasan-batasan yang mempengaruhi hasil dari kombinasi penjadwalan. Beberapa batasan tersebut sebagai berikut.

#### 1. *Power Balance Constrain*

Ini menyatakan bahwa daya yang dihasilkan oleh semua pembangkit yang beroperasi harus dapat memenuhi permintaan beban [4].

$$
\sum_{g=1}^{NTG} PG_{g,t} \times UI_{g,t} = pd_t \tag{2.12}
$$

Dimana:

 $pd_t$ = total permintaan daya

2. *Spinning Reserve Constrain*

Pada waktu tertentu, total energi cadangan yang tersedia pada sistem harus lebih besar dari penjumlahan maksimum daya yang dipasok oleh semua unit yang beroperasi setelah dikurangi beban dan kerugian pada waktu tertentu. 10% dari total permintaan adalah cadangan berputar dalam setiap jam penjadwalan [4].

$$
\sum_{g=1}^{NTG} PG_g^{max} \times UI_{g,t} \geq pd_t + R_t \tag{2.13}
$$

Dimana:

 $PG_{g}^{max}$  = maksimum daya yang melewati unit generator  $R_t$  = cadangan berputar pada waktu t

#### 3. *Generator Limit Constrain*

Ini digunakan untuk menunjukan bahwa daya yang disuplai oleh generator i pada waktu t harus berada dalam batas maksimum dan minimum yang tertera pada generator tersebut [4].

$$
UI_{g,t} \times PG_g^{max} \le PG_{g,t} \le UI_{g,t} \times PG_g^{min} \tag{2.14}
$$

Dimana:

 $PG_g^{min}$  = daya minimum yang dibangkitkan generator

 $PG_{g}^{max}$  = daya maksimum yang dibangkitkan generator

#### 4. *Ramp Rate*

Batas kemampuan suatu pembangkit dalam terjadinya lonjakan daya dalam waktu yang singkat [5]. Ada 2 jenis yaitu *ramp up*  dan *ramp down. Ramp up* yaitu lonjakan naik daya pada waktu yang singkat. Sedangkan *ramp down* yaitu lonjakan turun daya dalam waktu yang singkat.

$$
-\delta_i \le P_{GI}^{t+1} - P_{GI}^t \le \delta_i \tag{2.15}
$$

Dimana:

 $\delta_i$  = *ramp up* generator i saat waktu t  $-\delta_i$  = *ramp down* generator i saat waktu t

5. *Minimum up time and down time*

*Minimum up time* merupakan waktu minimum yang dibutuhkan untuk mematikan generator. Generator tidak dapat dimatikan secara langsung sebelum memenuhi syarat *minimum up time. Minimum down time* merupakan waktu minimum yang dibutuhkan untuk menyalakan generator. Generator tidak dapat dinyalakan secara langsung sebelum memenuhi syarat *minimum down time.*

$$
T_{g,t}^{on} \geq Mut_g \tag{2.16}
$$

$$
T_{g,t}^{off} \geq M dt_g \tag{2.17}
$$

Dimana:

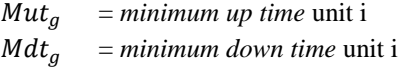

6. *Emission Constrain*

Emisi dari unit pembangkit harus dibawah batas maksimum yang diizinkan.

$$
\sum_{g=1}^{NTG} Emission(PG) \times UI_{g,t} \le E_{max}^g \tag{2.18}
$$

Dimana:

 $Emission(PG)$  = emisi keluaran dari unit i  $E_{max}^g$ = batas maksimum emisi yang diizinkan dari unit i

Persamaan emisi dapat ditulis dengan rumus:

$$
Ei(Pi) = \alpha i(Pi)^2 + \beta i(Pi) + \gamma i \tag{2.19}
$$

Dimana:

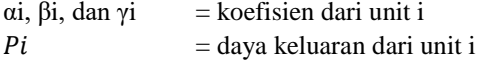

Persamaan funsgi biaya pembangkitan jika menambahkan emisi bisa ditulis dengan rumus sebagai berikut.

$$
Fi(Pi) = [(ai(Pi)^{2} + bi(Pi) + ci] + hi[ai(Pi)^{2} + \beta i(Pi) + \gamma i]
$$
 (2.20)

Dimana:

 $hi = Fi$  max /  $Ei$  max  $Fi$  max  $= ai(Pi)^2$  max  $+ bi(Pi)$  max  $+ ci$ Ei max =  $\alpha i (Pi)^2$  max +  $\beta i (Pi)$  max +  $\gamma i$ 

7. *Start Up Cost*

Biaya tambahan saat penyalaan pembangkit baru dibagi menjadi 2 tipe yaitu *cold start up* dan *hot/cold start up. Cold start up*  yaitu saat pembangkit yang dilepas dari sistem dan temperatur *boiler* dibiarkan turun dari temperatur kerjanya, sehingga perlu melakukan pemanasan kembali. Sedangkan *hot/cold start up*  yaitu saat pembangkit yang dilepas dari sistem dan temperatur *boiler* tetap dijaga pada temperatur kerjanya [5].

### *2.5 Genetic Algortihm*

*Genetic Algorithm* merupakan suatu metode optimasi dalam ruang lingkup biosains yang pada dasarnya mengadopsi sifat dari seleksi alam dan genetika. Sifat dari metode GA itu sendiri yaitu mencari kemungkinan dari beberapa solusi yang layak dalam menyelesaikan permasalahan optimisasi. Pertama, semua solusi berada didalam sebuah ruang yang dinamakan ruang pencarian. Selanjutnya, tiap solusi yang layak direpresentasikan dengan sebuah titik. Tiap solusi yang layak juga diberi suatu tanda yang dikenal sebagai nilai fitness. Solusi yang dicari adalah titik (satu atau lebih) diantara solusi yang layak dan nilai fitness terbesar dari setiap solusi yang layak didalam ruang pencarian [6]. Dalam permasalahan UC metode GA yang digunakan merupakan metode GA dengan pengkodean biner [7]. Metode GA yang digunakan untuk penelitian ini hanya sebagai metode untuk menyelesaikan permasalahan penjadwalan pada pembangkit.

Beberapa definisi penting dalam metode *Genetic Algorithm* adalah sebagai berikut.

1. Gen

Gen merupakan nilai yang menyatakan satuan dasar dalam membentuk arti tertentu. Dalam metode *Genetic Algorithm* gen ini dapat berupa nilai biner, *float*, integer, maupun kombinatorial.

2. Kromosom

Kromosom merupakan gabungan dari beberapa gen yang membentuk nilai tertentu.

3. Individu

Individu merupakan satu nilai atau keadaan yang menyatakan salah satu solusi yang mungkin dari permasalahan yang terkait. Dalam beberapa studi kasus yang dapat diselesaikan dengan *Genetic Algorithm*, individu ini juga merupakan kromosom itu sendiri.

4. Populasi

Populasi merupakan sekumpulan individu yang akan diproses secara bersamaaan dalam satu siklus proses evolusi.

5. Generasi

Generasi merupakan satu siklus proses evolusi atau satu iterasi didalam *Genetic Algorithm*.

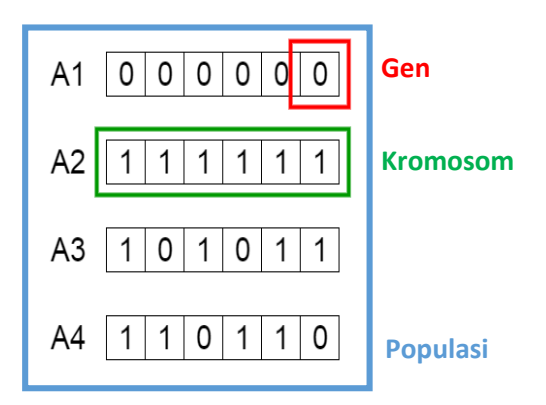

**Gambar 2.3 Contoh Gen, Kromosom, dan Populasi**

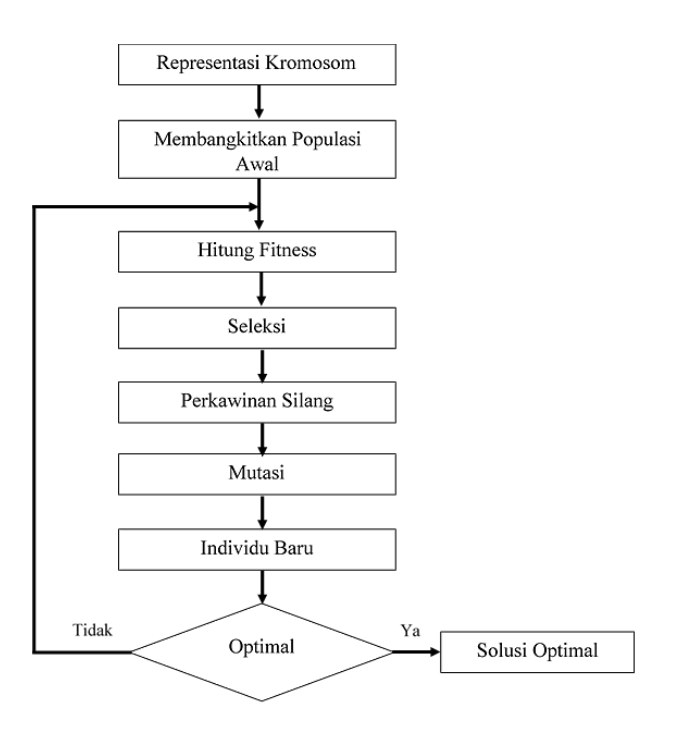

 **Gambar 2.4 Flowchart genetic algorithm**

*Halaman ini sengaja dikosongkan*

# **3BAB III DATA DAN IMPLEMENTASI**

## **3.1 Data IEEE 30 Bus**

Pada tugas akhir kali ini, sistem yang digunakan yaitu IEEE 30 bus dengan 6 unit generator *thermal*. Digunakannya sistem IEEE 30 bus karena sistem tersebut merupakan sistem yang sudah tervalidasi sehingga untuk melakukan simulasi (bukan sistem riil) dengan data yang sudah ada ketika melakukan *loadflow* sudah bisa dijalankan menggunakan *software* yang digunakan. Berikut beberapa data terkait dengan sistem yang digunakan.

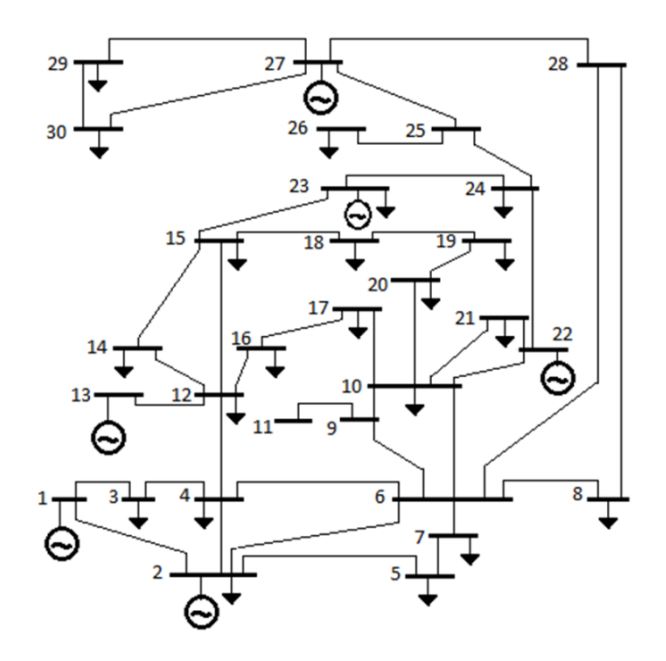

**Gambar 3.1 Sistem IEEE 30 bus**

Gambar diatas merupakan *Single Line Diagram* untuk sistem IEEE 30 bus. Untuk beberapa data sistem IEEE 30 bus dapat dilihat pada tabel dibawah ini.

| Gen No.        | <b>Pmax</b><br>(MW) | Pmin<br>(MW) | Min $Up &$<br><b>Down Time</b><br>(Hour) | Ramp Up &<br>Down<br>(MW) | <b>Initial</b><br><b>State</b> |
|----------------|---------------------|--------------|------------------------------------------|---------------------------|--------------------------------|
|                | 100                 | 50           | 2                                        | 20                        | -4                             |
| 2              | 80                  | 20           | 2                                        | 22                        | 3                              |
| 3              | 50                  | 15           | 2                                        | 15                        | $-3$                           |
| $\overline{4}$ | 35                  | 10           | 2                                        | 15                        | $-3$                           |
| 5              | 30                  | 10           | 2                                        | 15                        | $-2$                           |
| 6              | 40                  | 12           | $\mathfrak{D}$                           | 15                        | $-2$                           |

**Tabel 3.1 Data rating generator**

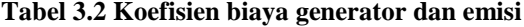

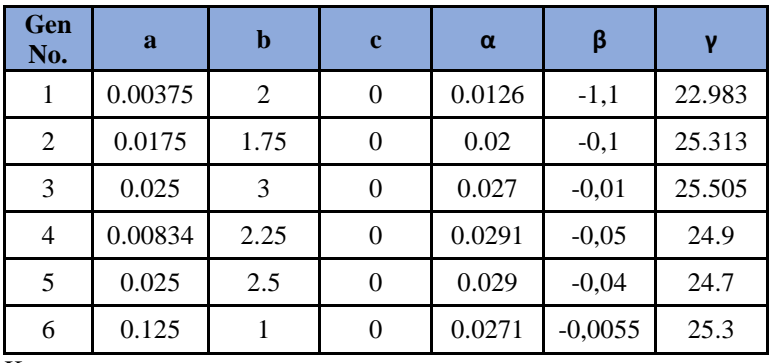

Keterangan:

**a, b, c** = koefisien biaya bahan bakar

 $\alpha$ ,  $\beta$ ,  $\gamma$  = koefisien emisi

**Tabel 3.3 Biaya generator**

| Gen No.      | <b>Hot</b><br><b>Start</b><br><b>Hour</b><br>(Hour) | Cold<br><b>Start</b><br>Cost<br>\$) | <b>Hot</b><br><b>Start</b><br>Cost<br>\$) |  |
|--------------|-----------------------------------------------------|-------------------------------------|-------------------------------------------|--|
| 1            | 5                                                   | 176                                 | 70                                        |  |
| $\mathbf{2}$ | 4                                                   | 187                                 | 70                                        |  |
| 3            | 4                                                   | 113                                 | 60                                        |  |
| 4            | 4                                                   | 267                                 | 70                                        |  |
| 5            | 4                                                   | 180                                 | 80                                        |  |
| 6            | 2                                                   | 113                                 | 110                                       |  |

 **Tabel 3.4 Data pembebanan**

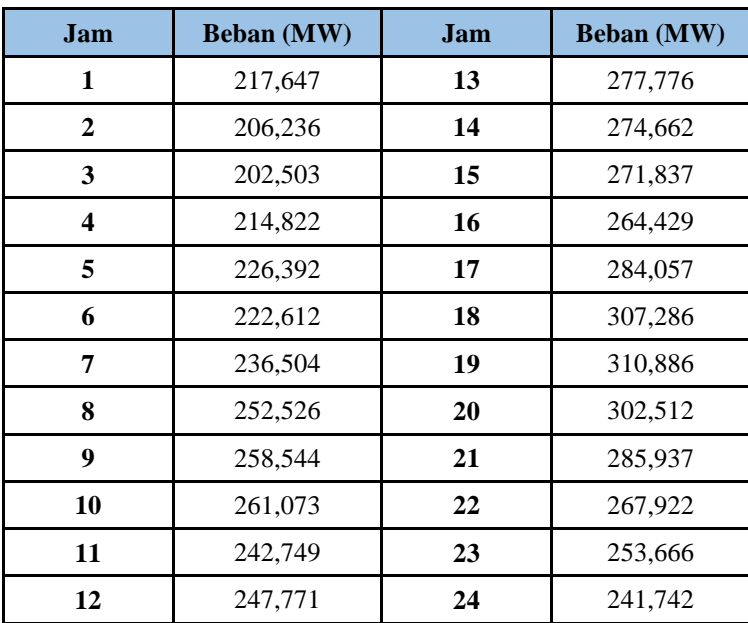

| <b>Bus nl</b>           | <b>Bus</b> nr           | R(ohm)           | X(ohm)    | $1/2$ B (ohm)    |
|-------------------------|-------------------------|------------------|-----------|------------------|
| $\mathbf{1}$            | $\mathbf 2$             | 0.0192           | 0.0575    | 0.0264           |
| $\mathbf{1}$            | $\mathbf{3}$            | 0.0452           | 0.1852    | 0.0204           |
| $\overline{2}$          | $\overline{\mathbf{4}}$ | 0.057            | 0.1737    | 0.0184           |
| 3                       | $\overline{\mathbf{4}}$ | 0.0132           | 0.0379    | 0.0042           |
| $\overline{2}$          | 5                       | 0.0472           | 0.1983    | 0.0209           |
| $\overline{2}$          | 6                       | 0.0581           | 0.1763    | 0.0187           |
| $\overline{\mathbf{4}}$ | 6                       | 0.0119           | 0.0414    | 0.0045           |
| 5                       | 7                       | 0.046            | $0.116\,$ | 0.0102           |
| 6                       | 7                       | 0.0267           | 0.082     | 0.0085           |
| 6                       | 8                       | 0.012            | 0.042     | 0.0045           |
| 6                       | 9                       | $\boldsymbol{0}$ | 0.208     | 0.97             |
| 6                       | 10                      | $\mathbf{0}$     | 0.556     | 0.96             |
| 9                       | 11                      | $\overline{0}$   | 0.208     | $\overline{0}$   |
| 9                       | 10                      | $\overline{0}$   | 0.11      | $\mathbf{0}$     |
| $\overline{\mathbf{4}}$ | 12                      | $\boldsymbol{0}$ | 0.256     | 0.93             |
| 12                      | 13                      | $\boldsymbol{0}$ | 0.14      | $\boldsymbol{0}$ |
| 12                      | 14                      | 0.1231           | 0.2559    | $\overline{0}$   |
| 12                      | 15                      | 0.0662           | 0.1304    | $\boldsymbol{0}$ |
| 12                      | 16                      | 0.0945           | 0.1987    | $\mathbf{0}$     |
| 14                      | 15                      | 0.221            | 0.1997    | $\boldsymbol{0}$ |
| 16                      | 17                      | 0.0824           | 0.1923    | $\mathbf{0}$     |
| 15                      | 18                      | 0.1073           | 0.2185    | $\mathbf{0}$     |
| 18                      | 19                      | 0.0639           | 0.1292    | $\mathbf{0}$     |
| 19                      | 20                      | 0.034            | 0.068     | $\boldsymbol{0}$ |
| 10                      | 20                      | 0.0936           | 0.209     | $\overline{0}$   |
| 10                      | 17                      | 0.0324           | 0.0845    | $\overline{0}$   |
| 10                      | 21                      | 0.0348           | 0.0749    | $\mathbf{0}$     |
| 10                      | 22                      | 0.0727           | 0.1499    | $\overline{0}$   |
| 21                      | $\bf{22}$               | 0.0116           | 0.0236    | $\boldsymbol{0}$ |
| 15                      | 23                      | 0.1              | 0.202     | $\boldsymbol{0}$ |

**Tabel 3.5 Data saluran sistem IEEE 30 bus**

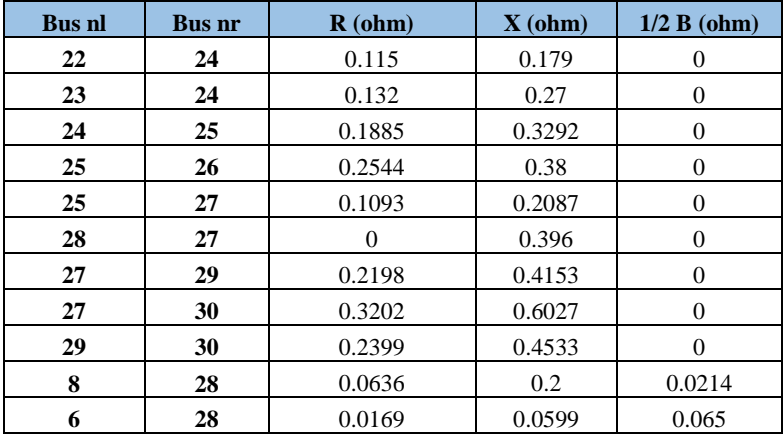

#### **3.2 Implementasi Metode**

Berikut merupakan pengaplikasian metodologi dari metode *Genetic Algorithm* dalam permasalahan UC.

A. Representasi Permasalahan UC dengan Kromosom

Pengkodean biner pada permasalahan UC terdiri dari status On/Off di unit pembangkit *thermal* yang melibatkan proses penjadwalan. Jika N adalah jumlah unit pembangkit yang terlibat dan T adalah jumlah jam pada penjadwalan, maka terdapat N jumlah kromosom pada masing-masing bit biner IxT. Setiap bit dalam kromosom merepresentasikan dengan 0 atau 1 sebagai nilai yang melekat padanya. N jumlah kromosom tersebut bergabung untuk memberikan solusi pada permasalahan UC. Solusi pada UC mengandung NxT bit [8].

B. Inisialisasi Populasi

Untuk jumlah kromosom Nm, setiap kromosom B diinisialisasi secara acak sebagai berikut [8].

$$
B_i = [b_i^1 b_i^2 \dots b_i^k \dots b_i^n]^T; \ i \in \{1, 2, \dots, N_m\}; k \in \{1, 2, \dots, n\} \quad (3.1)
$$

Keterangan:

 $i = k$ romosom dalam populasi

 $k =$  dimensi kromosom

 $n =$  biner variable dimana nilainya sama dengan IxT bit biner Nm = jumlah kromosom

Vektor  $b_i^k$  dihasilkan melalui penyeragaman distribusi nomor acak, antara 0 dan 1 yang memberikan *output* 0 atau 1 yang kemungkinan nya sama besar.

#### C. Evaluasi Fungsi *Fitness*

Fungsi *fitness* merupakan total biaya operasi pembangkitan dan penalti-penalti akibat pelanggaran kekangan [7].

D. Solusi Hasil Percobaan Dalam metode GA pada dasarnya terdapat 3 operator utama yaitu seleksi, *crossover,* mutasi [7].

## $\triangleright$  Seleksi

Kromosom dipilih oleh probabilitas proporsional mereka yang sesuai dengan probabilitas seleksi berdasarkan nilai *fitness*  relatif dalam populasi.

# *Crossover*

*Crossover* merupakan operasi acak dimana terjadi rekombinasi kromosom induk dan pertukaran nilai bit pada lokasi *crossover*  oleh probabilitas *crossover* (Pc) untuk menghasilkan keturunan.

# $\triangleright$  Mutasi

Mutasi merupakan varian dalam materi genetik pada tingkat yang sangat rendah. Probabilitas mutasi (Pm) sangat kecil karena bit yang dipilih secara acak dari kromosom keturunan dibuat untuk mengubah dari 1 ke 0 atau sebaliknya.

#### E. Perbaikan Solusi yang Tidak Layak

Selama proses solusi diinisialisasi secara acak terjadi solusi yang tidak memenuhi kendala pada permasalahan UC, ini disebut dengan solusi tidak layak. Solusi tidak layak harus diperbaiki untuk meningkatkan kualitas solusi dan meningkatkan nilai konvergensi [8].

F. *Elitisme*

Hasil penjadwalan dengan biaya operasi yang minimum kemudian dilakukan penduplikatan kromosom terbaik agar hasil penjadwalan ini tidak rusak akibat operasi dari GA pada generasi berikutnya [7].

G. Keragaman

Selama proses GA terkadang ruang solusi menjadi terbatas karena kepadatan solusi atau terkadang ruang solusi menjadi beragam yang hasilnya akan memberikan konvergensi yang lambat atau bahkan tidak memberikan konvergensi. Untuk mengatasi masalah keberagaman ini digunakan algoritma GA karena ketika solusi terlalu beragam akan meningkatkan peluang mutasi dan mengurangi peluang *crossover*. Nilai peluang *crossover* terletak antara 0,6 sampai 0,9 sedangkan peluang mutasi terletak antara 0,004 sampai 0,024 yang artinya membantu mendapatkan nilai konvergensi yang cepat dan meningkatkan kualitas solusi pada saat yang sama [8].

- H. Langkah-langkah pengaplikasian GA ke Permasalahan UC
	- 1. Inisialisasi parameter seperti Nm, Pm (probabilitas mutasi), Pc (probabilitas *crossover*), dan generasi maksimum (gmax) sebagai tempat penghentian kriteria.
	- 2. Hasilkan kromosom Nm secara acak untuk memenuhi batasan-batasan yang telah ditentukan.
- 3. Tentukan generasi unit yang terlibat dalam penjadwalan dengan melakukan ED pada solusi layak yang telah diperoleh. Hitung biaya produksi setiap unit untuk setiap jam menggunakan persamaan fungsi biaya.
- 4. Mengevaluasi nilai fitness.
- 5. Menggunakan teknik *Roulette Wheel Selection* dalam memilih kromosom induk pembentukan kumpulan kawin.
- 6. Lakukan *crossover single point* secara acak pada orangtua yang terlibat untuk menghasilkan keturunan yang baru.
- 7. Melakukan mutasi untuk mendiversifikasi solusi.
- 8. Solusi yang tidak layak diperbaiki dan ED dilakukan untuk menghitung biaya produksi.
- 9. Melakukan elitisme untuk menjaga solusi terbaik yang telah diperoleh.
- 10. Periksa nilai keragaman, jika melebihi nilai seperti yang dibahas pada bagian keragaman diatas maka kurangi nilai pm dan naikkan nilai pc, sedangkan jika kurang maka naikkan nilai pm dan kurangi nilai pc.
- 11. Jika jumlah generasi maksimum (gmax) belum terpenuhi maka kembali ke langkah urutan 5. Sebaliknya, jika sudah mencapai generasi maksimum (gmax) maka berhenti dan cetak penjadwalan pada pembangkit.

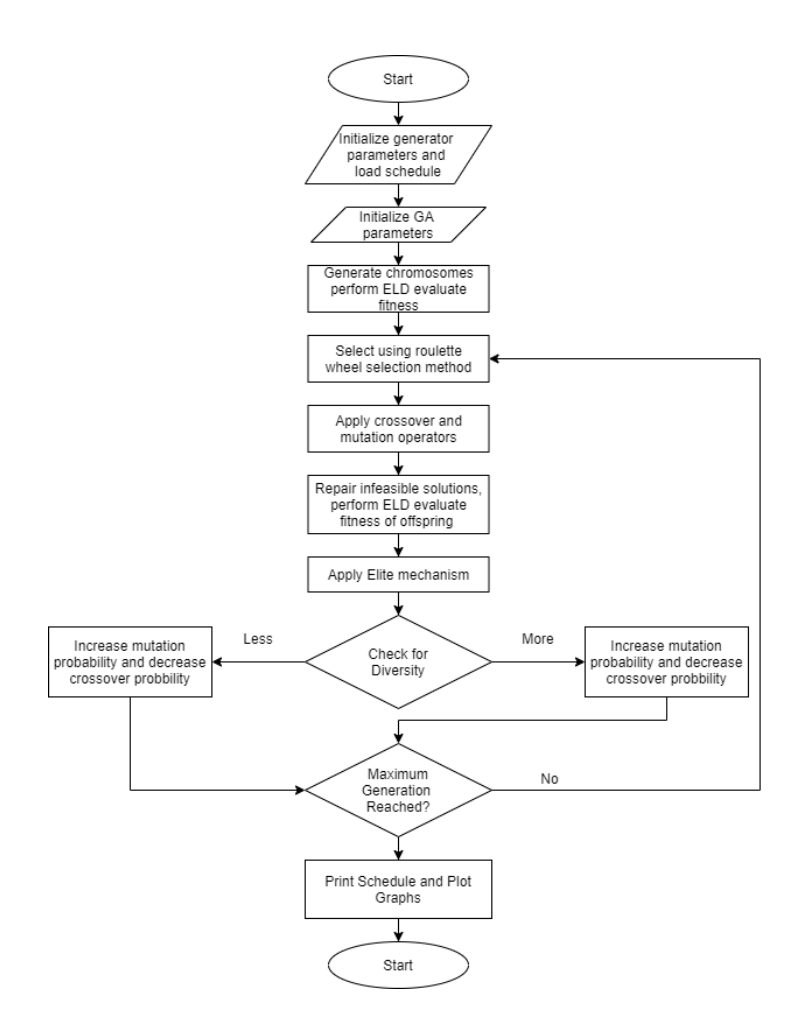

 **Gambar 3.2 Flowchart GA pada UC**

*Halaman ini sengaja dikosongkan*

# **BAB IV HASIL SIMULASI DAN ANALISA**

Pada bab 4 ini akan membahas hasil program *Genetic Algorithm* dalam menyelesaikan operasi *Unit Commitment* (UC) dan mendapatkan total biaya pembangkitan yang paling minimum.

## **4.1 Sistem IEEE 30 Bus**

Pada penelitian Tugas Akhir kali ini, digunakan sistem IEEE 30 bus dengan 6 pembangkit *thermal*. Digunakannya sistem IEEE 30 bus karena sistem tersebut merupakan sistem yang sudah tervalidasi sehingga untuk melakukan simulasi (bukan sistem riil) dengan data yang sudah ada ketika melakukan *loadflow* sudah bisa dijalankan menggunakan *software*  yang digunakan. Data-data dari sistem yang digunakan telah dilampirkan pada sub-bab (3.1).

#### **4.2 Performa Komputasi**

Simulasi untuk program yang digunakan menggunakan komputer dengan spesifikasi seperti pada tabel dibawah ini.

| <b>Parameter</b>         | Spesifikasi                                |
|--------------------------|--------------------------------------------|
| <b>Processor Unit</b>    | Intel Core $i7-4720HQ \& 2.60 \text{ GHz}$ |
| <b>RAM</b>               | 8.0 GB                                     |
| <b>Sistem Operasi</b>    | Windows 10 64-bit                          |
| <b>Software Simulasi</b> | Matlab R2017a                              |

**Tabel 4.1 Performasi komputer**

# **4.3 Hasil Simulasi**

Pada sub-bab kali ini akan membahas hasil simulasi program *Unit Commitment* dengan menggunakan metode *Genetic Algorithm* (GA). Program tersebut melakukan simulasi pada sistem IEEE 30 bus untuk pembebanan selama 24 jam dengan mengabaikan beban reaktif (Q).

## **4.3.1 Tanpa Mempertimbangkan Emisi**

1. Kombinasi pembangkitan

Tabel berikut merupakan tabel kombinasi pembangkitan selama 24 jam.

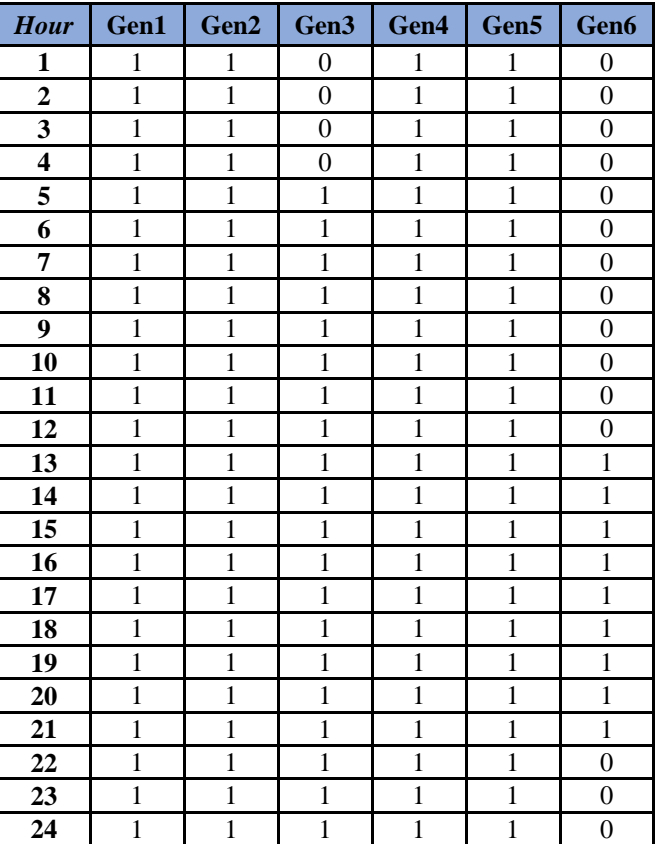

### **Tabel 4.2 Tabel kombinasi pembangkitan**

Tabel diatas merupakan tabel kombinasi *on/off* dari generator yang bekerja. Angka 1 menunjukkan generator sedang *on*, sedangkan angka 0 generator sedang *off*.

2. Biaya pembangkitan selama 24 jam

Tabel berikut merupakan tabel biaya pembangkitan selama 24 jam

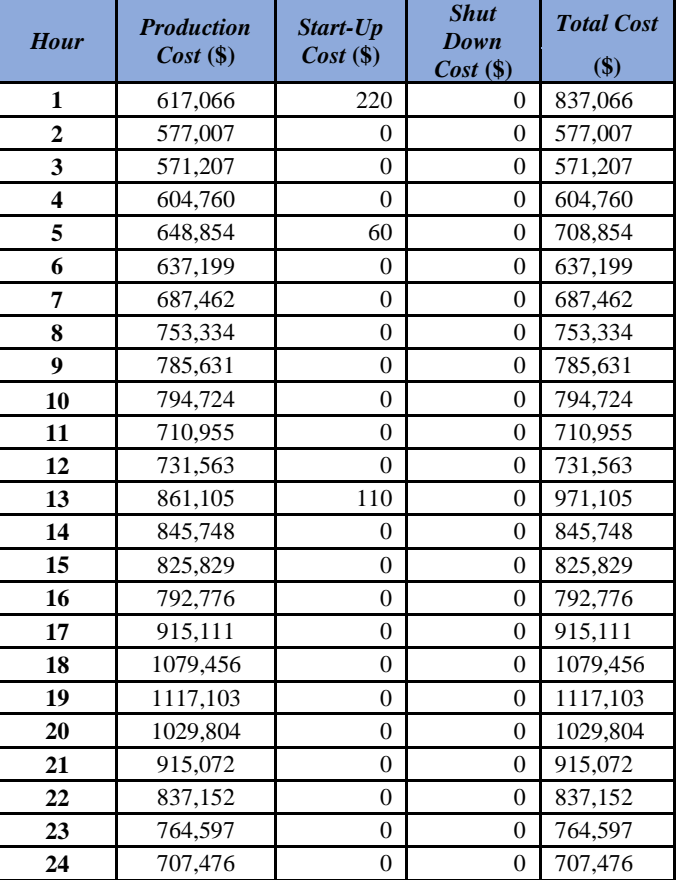

# **Tabel 4.3 Biaya pembangkitan 24 jam**

Tabel diatas merupakan tabel rincian harga perjam dari biaya pembangkitan selama 24 jam.

Rincian harga perjam terdiri dari biaya produksi, *start up cost*, dan *start down cost*.

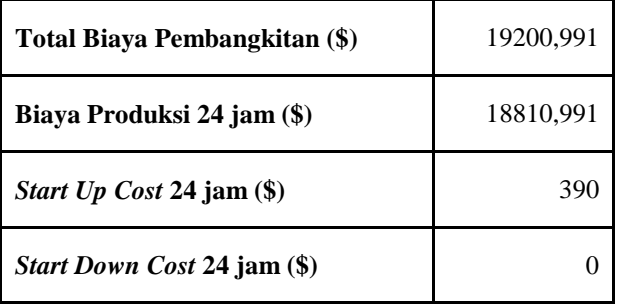

#### **Tabel 4.4 Total biaya pembangkitan**

Tabel diatas merupakan rincian biaya total pembangkitan selama 24 jam.

Total biaya pembangkitan merupakan penjumlahan dari biaya produksi, *start up cost*, dan *start down cost*. Biaya produksi belum termasuk dari biaya emisi.

#### 3. Pembangkitan daya tiap generator

Tabel berikut merupakan tabel pembangkitan daya aktif yang dilakukan oleh tiap-tiap generator yang bekerja selama 24 jam pada sistem IEEE 30 bus.

Melalui tabel dapat dilihat bahwa semua generator berpartisipasi dalam menyalurkan daya untuk memenuhi kebutuhan selama 24 jam.

|                | Gen 1  | Gen 2 | Gen 3            | Gen 4  | Gen 5  | Gen 6            |
|----------------|--------|-------|------------------|--------|--------|------------------|
| Hour           | (MW)   | (MW)  | (MW)             | (MW)   | (MW)   | (MW)             |
| $\mathbf{1}$   | 99,958 | 80    | $\overline{0}$   | 34,761 | 13,841 | $\boldsymbol{0}$ |
| $\overline{c}$ | 99,903 | 80    | $\boldsymbol{0}$ | 24,854 | 9,733  | $\boldsymbol{0}$ |
| 3              | 99,104 | 80    | $\overline{0}$   | 23,653 | 9,593  | $\boldsymbol{0}$ |
| $\overline{4}$ | 99,848 | 80    | $\mathbf{0}$     | 32,868 | 11,714 | $\boldsymbol{0}$ |
| 5              | 99,769 | 80    | 10,986           | 35     | 12,465 | $\boldsymbol{0}$ |
| 6              | 99,824 | 80    | 9,863            | 34,258 | 10,595 | $\boldsymbol{0}$ |
| $\sqrt{ }$     | 99,775 | 80    | 12,806           | 35     | 21,999 | $\boldsymbol{0}$ |
| 8              | 99,815 | 80    | 21,958           | 35     | 29,987 | $\mathbf{0}$     |
| 9              | 99,816 | 80    | 29,936           | 35     | 29,488 | $\boldsymbol{0}$ |
| 10             | 99,816 | 80    | 31,936           | 35     | 29,488 | $\boldsymbol{0}$ |
| 11             | 99,824 | 80    | 19,745           | 35     | 21,131 | $\boldsymbol{0}$ |
| 12             | 99,745 | 80    | 23,924           | 35     | 22,171 | $\boldsymbol{0}$ |
| 13             | 99,791 | 80    | 36,701           | 35     | 30     | 14,748           |
| 14             | 99,675 | 80    | 35,012           | 35     | 30     | 13,203           |
| 15             | 99,876 | 80    | 31,897           | 34,798 | 29,628 | 12,281           |
| 16             | 99,886 | 80    | 26,105           | 34,792 | 29,951 | 10,016           |
| 17             | 99,836 | 80    | 37,059           | 35     | 30     | 23,725           |
| 18             | 99,913 | 80    | 50               | 35     | 30     | 35,317           |
| 19             | 99,873 | 80    | 50               | 35     | 30     | 38,987           |
| 20             | 99,478 | 80    | 50               | 35     | 30     | 30,032           |
| 21             | 99,902 | 80    | 37,698           | 35     | 30     | 23,240           |
| 22             | 99,726 | 80    | 40,817           | 34,825 | 29,582 | 0,0              |
| 23             | 99,835 | 80    | 27,181           | 33,275 | 28,469 | 0,0              |
| 24             | 99,782 | 80    | 15,828           | 33,763 | 25,327 | 0,0              |

 **Tabel 4.5 Pembangkitan daya generator**

4. Tegangan tiap bus

Tabel berikut merupakan tabel terhadap kondisi tegangan dari tiap bus selama 24 jam.

|                         |              |                | Hour    |                     |         |         |
|-------------------------|--------------|----------------|---------|---------------------|---------|---------|
| <b>Bus</b>              | $\mathbf{1}$ | $\overline{2}$ | 3       | $\overline{\bf{4}}$ | 5       | 6       |
| $\mathbf{1}$            | 1,04         | 1,04           | 1,04    | 1,04                | 1,04    | 1,04    |
| $\overline{2}$          | 1,0421       | 1,04205        | 1,04205 | 1,04195             | 1,0418  | 1,04185 |
| 3                       | 1,01705      | 1,0198         | 1,02    | 1,0177              | 1,0154  | 1,0158  |
| $\overline{\mathbf{4}}$ | 1,0106       | 1,0137         | 1,01395 | 1,01075             | 1,00815 | 1,0091  |
| 5                       | 1,0278       | 1,02965        | 1,0303  | 1,02775             | 1,02615 | 1,027   |
| 6                       | 1,00835      | 1,01205        | 1,0123  | 1,0085              | 1,0056  | 1,00665 |
| 7                       | 1,0114       | 1,0148         | 1,01505 | 1,012               | 1,0092  | 1,0097  |
| 8                       | 1,00425      | 1,0082         | 1,009   | 1,0049              | 1,00125 | 1,0024  |
| $\boldsymbol{9}$        | 1,0155       | 1,0203         | 1,0206  | 1,01555             | 1,0128  | 1,01345 |
| 10                      | 1,01385      | 1,0195         | 1,0198  | 1,01385             | 1,01145 | 1,01215 |
| 11                      | 1,0155       | 1,0203         | 1,0206  | 1,01555             | 1,0128  | 1,01345 |
| 12                      | 1,02475      | 1,02775        | 1,02805 | 1,0248              | 1,0225  | 1,0232  |
| 13                      | 1,0266       | 1,02805        | 1,0283  | 1,02655             | 1,02455 | 1,02515 |
| 14                      | 1,0112       | 1,01465        | 1,015   | 1,0118              | 1,00855 | 1,00935 |
| 15                      | 1,00725      | 1,0108         | 1,01115 | 1,00735             | 1,0041  | 1,0054  |
| 16                      | 1,0158       | 1,01965        | 1,0205  | 1,0159              | 1,01285 | 1,0136  |
| 17                      | 1,0117       | 1,0166         | 1,01695 | 1,01175             | 1,00865 | 1,0094  |
| 18                      | 0,99965      | 1,00445        | 1,00485 | 0,99985             | 0,9962  | 0,9971  |
| 19                      | 0,9976       | 1,00295        | 1,0034  | 0,9978              | 0,99405 | 0,995   |
| 20                      | 1,00115      | 1,00665        | 1,00705 | 1,0013              | 0,99775 | 0,99865 |
| 21                      | 0,9999       | 1,006          | 1,00635 | 0,99995             | 0,99745 | 0,99815 |
| 22                      | 0,9983       | 1,0046         | 1,0049  | 0,9983              | 0,9959  | 0,9966  |
| 23                      | 0,9969       | 0,99905        | 0,9994  | 0,99695             | 0,99435 | 0,9951  |
| 24                      | 0,9929       | 0,9982         | 0,99855 | 0,993               | 0,9902  | 0,99105 |
| 25                      | 0,988        | 0,9945         | 0.9948  | 0,98855             | 0,98555 | 0,98625 |
| 26                      | 0,9762       | 0,98325        | 0,98365 | 0,9769              | 0,97335 | 0,9742  |
| 27                      | 0,9905       | 0,9967         | 0,997   | 0,9905              | 0,9884  | 0,989   |
| 28                      | 1,0047       | 1,0089         | 1,00915 | 1,00535             | 1,00235 | 1,0029  |
| 29                      | 0,97125      | 0,97895        | 0.97935 | 0,97145             | 0,9679  | 0,9688  |
| 30                      | 0,95825      | 0,96705        | 0.96755 | 0,95905             | 0,95435 | 0,95595 |

**Tabel 4.6 Tegangan bus (PU) jam 1-6**

|                         | <b>Hour</b>    |         |         |         |         |         |  |
|-------------------------|----------------|---------|---------|---------|---------|---------|--|
| <b>Bus</b>              | $\overline{7}$ | 8       | 9       | 10      | 11      | 12      |  |
| 1                       | 1,04           | 1,04    | 1,04    | 1,04    | 1,04    | 1,04    |  |
| $\overline{\mathbf{c}}$ | 1,04165        | 1,0416  | 1,0418  | 1,04165 | 1,04185 | 1,0418  |  |
| 3                       | 1,0133         | 1,01085 | 1,0144  | 1,0127  | 1,01575 | 1,01675 |  |
| $\overline{\mathbf{4}}$ | 1,00575        | 1,003   | 1,00755 | 1,0054  | 1,0088  | 1,01015 |  |
| 5                       | 1,02465        | 1,023   | 1,02475 | 1,0237  | 1,02615 | 1,02675 |  |
| 6                       | 1,00295        | 0,99985 | 1,00405 | 1,00195 | 1,00535 | 1,0071  |  |
| $\overline{7}$          | 1,00655        | 1,003   | 1,0063  | 1,00455 | 1,00845 | 1,00975 |  |
| 8                       | 0.99835        | 0.9945  | 0,99875 | 0,9966  | 1,00085 | 1,00255 |  |
| $\overline{9}$          | 1,0103         | 1,0068  | 1,0123  | 1,00985 | 1,0132  | 1,01385 |  |
| 10                      | 1,00875        | 1,0061  | 1,012   | 1,00935 | 1,01245 | 1,01205 |  |
| 11                      | 1,0103         | 1,0068  | 1,0123  | 1,00985 | 1,0132  | 1,01385 |  |
| 12                      | 1,01995        | 1,01695 | 1,02895 | 1,02435 | 1,02715 | 1,02665 |  |
| 13                      | 1,02275        | 1,0206  | 1,0342  | 1,0295  | 1,031   | 1,0301  |  |
| 14                      | 1,00555        | 1,002   | 1,0133  | 1,00865 | 1,01215 | 1,012   |  |
| 15                      | 1,0016         | 0,99795 | 1,00785 | 1,0037  | 1,00735 | 1,0072  |  |
| 16                      | 1,0105         | 1,00715 | 1,01605 | 1,01225 | 1,0157  | 1,01565 |  |
| 17                      | 1,0063         | 1,00285 | 1,00935 | 1,0063  | 1,0101  | 1,0101  |  |
| 18                      | 0,99285        | 0,98825 | 0,9973  | 0,9935  | 0,99785 | 0,99815 |  |
| 19                      | 0,9906         | 0,98595 | 0,9941  | 0,99055 | 0,99515 | 0,9954  |  |
| 20                      | 0,9945         | 0,9905  | 0,9976  | 0,99425 | 0,99915 | 0,999   |  |
| 21                      | 0,99515        | 0,99235 | 0,99835 | 0,99565 | 0,9989  | 0,99795 |  |
| 22                      | 0.99375        | 0,99105 | 0,99705 | 0,99435 | 0,99745 | 0,9965  |  |
| 23                      | 0,992          | 0,9891  | 0,99735 | 0,99385 | 0,997   | 0,99595 |  |
| 24                      | 0,9872         | 0,9841  | 0,99085 | 0,9878  | 0,99135 | 0,9908  |  |
| 25                      | 0,98325        | 0,98045 | 0,98495 | 0,9826  | 0,9864  | 0,9855  |  |
| 26                      | 0,9701         | 0,96615 | 0,9707  | 0,9682  | 0,97285 | 0,97275 |  |
| 27                      | 0,9865         | 0,9842  | 0,9882  | 0,98625 | 0,98905 | 0,9883  |  |
| 28                      | 0,9995         | 0,99575 | 1       | 0,99785 | 1,00195 | 1,0482  |  |
| 29                      | 0,96465        | 0,96075 | 0,9643  | 0,96215 | 0,96735 | 0,9673  |  |
| 30                      | 0,95055        | 0,9454  | 0,94895 | 0,94665 | 0,95285 | 0,95305 |  |

**Tabel 4.7 Tegangan bus (PU) jam 7-12**

|                         | <b>Hour</b> |         |         |         |         |         |  |
|-------------------------|-------------|---------|---------|---------|---------|---------|--|
| <b>Bus</b>              | 13          | 14      | 15      | 16      | 17      | 18      |  |
| $\mathbf{1}$            | 1,04        | 1,04    | 1,04    | 1,04    | 1,04    | 1,04    |  |
| $\overline{\mathbf{c}}$ | 1,04155     | 1,0416  | 1,04155 | 1,04155 | 1,04165 | 1,04165 |  |
| $\overline{\mathbf{3}}$ | 1,0095      | 1,01035 | 1,0104  | 1,01155 | 1,00835 | 1,006   |  |
| $\overline{\mathbf{4}}$ | 1,0018      | 1,0022  | 1,00275 | 1,00405 | 1,00015 | 0,9975  |  |
| 5                       | 1,0212      | 1,02145 | 1,02205 | 1,02255 | 1,01975 | 1,0186  |  |
| 6                       | 0,9974      | 0,9984  | 0,9985  | 1,0005  | 0,99525 | 0,99305 |  |
| 7                       | 1           | 1,00095 | 1,00165 | 1,0031  | 0,9982  | 0,9955  |  |
| 8                       | 0,9916      | 0,99265 | 0,99335 | 0,995   | 0,98915 | 0,98645 |  |
| 9                       | 1,00575     | 1,0063  | 1,0065  | 1,00815 | 1,00425 | 1,00185 |  |
| 10                      | 1,00545     | 1,0061  | 1,00635 | 1,00755 | 1,0046  | 1,00235 |  |
| 11                      | 1,00575     | 1,0063  | 1,0065  | 1,00815 | 1,00425 | 1,00185 |  |
| 12                      | 1,0209      | 1,0214  | 1,0216  | 1,0232  | 1,02195 | 1,0166  |  |
| 13                      | 1,0284      | 1,02875 | 1,02775 | 1,0286  | 1,0308  | 1,0257  |  |
| 14                      | 1,0038      | 1,00445 | 1,00535 | 1,00725 | 1,0044  | 0,99875 |  |
| 15                      | 0,99825     | 0,99895 | 1,00035 | 1,00225 | 0,9984  | 0,99355 |  |
| 16                      | 1,00825     | 1,00885 | 1,00915 | 1,01095 | 1,00825 | 1,00385 |  |
| 17                      | 1,0021      | 1,0028  | 1,0036  | 1,00495 | 1,0014  | 0,998   |  |
| 18                      | 0,98675     | 0,9881  | 0,9892  | 0,99135 | 0,98615 | 0,98145 |  |
| 19                      | 0,9839      | 0,98525 | 0,98615 | 0,98835 | 0,9829  | 0,97795 |  |
| 20                      | 0,9885      | 0,9898  | 0,99055 | 0,99265 | 0,9875  | 0,98295 |  |
| 21                      | 0,99175     | 0,9924  | 0,9925  | 0,9938  | 0,99135 | 0,98915 |  |
| 22                      | 0,99115     | 0,9918  | 0,9918  | 0,99305 | 0,99085 | 0,9888  |  |
| 23                      | 0,98665     | 0,9873  | 0,99115 | 0,9925  | 0,98685 | 0,9841  |  |
| 24                      | 0,9823      | 0,98305 | 0,9844  | 0,98585 | 0,9811  | 0,97915 |  |
| 25                      | 0,9786      | 0,97925 | 0,9799  | 0,9812  | 0,9748  | 0,97665 |  |
| 26                      | 0,96285     | 0,9637  | 0,96445 | 0,9666  | 0,958   | 0,95905 |  |
| 27                      | 0,9833      | 0,9839  | 0,984   | 0,98505 | 0,9782  | 0,9828  |  |
| 28                      | 0,99305     | 0,99405 | 0,99425 | 0,9963  | 0,99085 | 0,98925 |  |
| 29                      | 0,95715     | 0,958   | 0,95835 | 0,9605  | 0,94995 | 0,95375 |  |
| 30                      | 0,93965     | 0,9407  | 0,9417  | 0,94425 | 0,93175 | 0,9348  |  |

**Tabel 4.8 Tegangan bus (PU) jam 13-18**

|                         | <b>Hour</b> |         |         |         |         |         |  |
|-------------------------|-------------|---------|---------|---------|---------|---------|--|
| <b>Bus</b>              | 19          | 20      | 21      | 22      | 23      | 24      |  |
| $\mathbf{1}$            | 1,04        | 1,04    | 1,04    | 1,04    | 1,04    | 1,04    |  |
| $\overline{\mathbf{c}}$ | 1,04155     | 1,0416  | 1,04155 | 1,04185 | 1,0418  | 1,04205 |  |
| 3                       | 1,00785     | 1,00795 | 1,0094  | 1,0131  | 1,01455 | 1,0166  |  |
| $\overline{\mathbf{4}}$ | 0,99985     | 0,99975 | 1,0018  | 1,00605 | 1,0076  | 1,0099  |  |
| 5                       | 1,02        | 1,01965 | 1,02105 | 1,024   | 1,02545 | 1,027   |  |
| 6                       | 0,99575     | 0,99585 | 0,9979  | 1,00265 | 1,00485 | 1,0075  |  |
| 7                       | 0,99805     | 0,99795 | 1,0002  | 1,0054  | 1,0072  | 1,00985 |  |
| 8                       | 0,9899      | 0,99005 | 0,9923  | 0,998   | 0,99985 | 1,0032  |  |
| 9                       | 1,0046      | 1,0041  | 1,006   | 1,01095 | 1,01235 | 1,01535 |  |
| 10                      | 1,0051      | 1,0045  | 1,0061  | 1,0104  | 1,0119  | 1,01405 |  |
| 11                      | 1,0046      | 1,0041  | 1,006   | 1,01095 | 1,01235 | 1,01535 |  |
| 12                      | 1,02165     | 1,01895 | 1,02035 | 1,0252  | 1,02555 | 1,02775 |  |
| 13                      | 1,0309      | 1,0271  | 1,0276  | 1,03015 | 1,0301  | 1,03125 |  |
| 14                      | 1,00335     | 1,00085 | 1,00275 | 1,00945 | 1,01075 | 1,01345 |  |
| 15                      | 0,99835     | 0,99585 | 0,99765 | 1,00485 | 1,00625 | 1,009   |  |
| 16                      | 1,00815     | 1,00595 | 1,00765 | 1,01335 | 1,0147  | 1,0168  |  |
| 17                      | 1,0016      | 1,00075 | 1,0025  | 1,0077  | 1,00925 | 1,0116  |  |
| 18                      | 0,98535     | 0,984   | 0,98675 | 0,99415 | 0,996   | 0,9993  |  |
| 19                      | 0,9821      | 0,9811  | 0,984   | 0,99125 | 0,9933  | 0,9972  |  |
| 20                      | 0,98685     | 0,986   | 0,9887  | 0,99505 | 0,9975  | 1,00075 |  |
| 21                      | 0,9925      | 0,99145 | 0,9925  | 0,99685 | 0,9984  | 1,00065 |  |
| 22                      | 0,9922      | 0,99105 | 0,992   | 0,99615 | 0,99705 | 0,99925 |  |
| 23                      | 0.9884      | 0,98655 | 0,9874  | 0,9958  | 0,9966  | 0,9988  |  |
| 24                      | 0,9841      | 0,9828  | 0,98405 | 0,9901  | 0,99155 | 0,99395 |  |
| 25                      | 0,98445     | 0,98355 | 0,9833  | 0,98815 | 0,98905 | 0,99095 |  |
| 26                      | 0,96705     | 0,9669  | 0,96705 | 0,9738  | 0,97515 | 0,9781  |  |
| 27                      | 0,9921      | 0,99135 | 0,98955 | 0,9932  | 0,9931  | 0,99445 |  |
| 28                      | 0,993       | 0,9931  | 0,99475 | 1,0003  | 1,0019  | 1,00455 |  |
| 29                      | 0,96375     | 0,96385 | 0,9632  | 0,96945 | 0,97055 | 0,97335 |  |
| 30                      | 0,94525     | 0,94555 | 0,9459  | 0,9537  | 0,9558  | 0,95925 |  |

**Tabel 4.9 Tegangan bus (PU) jam 19-24**

#### **4.3.2 Mempertimbangkan Emisi**

- 1. Kombinasi Pembangkitan
	- Tabel berikut merupakan tabel kombinasi pembangkitan selama 24 jam dengan mempertimbangkan emisi.

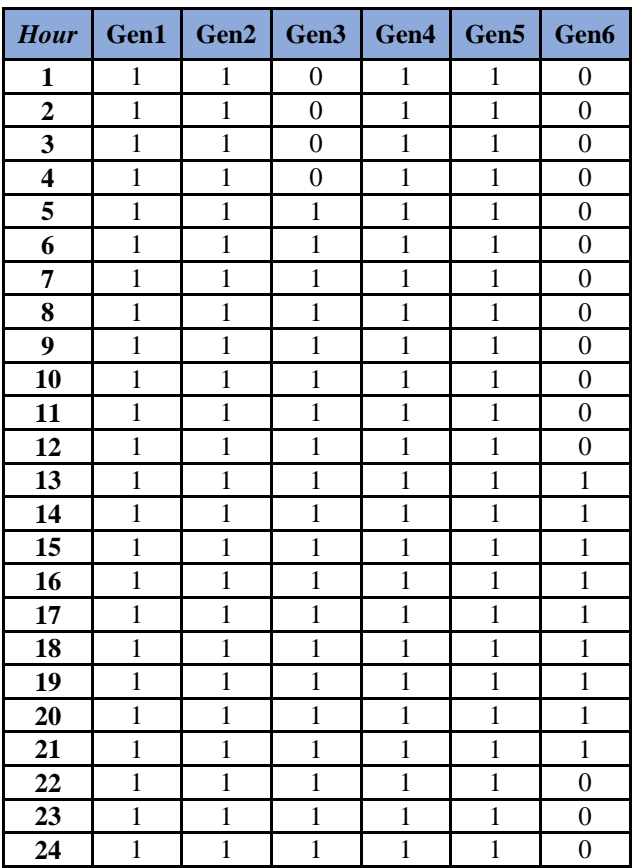

 **Tabel 4.10 Kombinasi pembangkitan dengan emisi**

Tabel diatas merupakan tabel kombinasi *on/off* dari generator yang bekerja. Angka 1 menunjukkan generator sedang *on*, sedangkan angka 0 generator sedang *off*.

2. Biaya Pembangkitan

Tabel berikut merupakan biaya pembangkitan selama 24 jam dengan mempertimbangkan emisi.

| <b>Hour</b>             | <b>Production</b><br>$Cost$ (\$) | Start-Up<br>$Cost$ (\$) | <b>Shut</b><br>Down<br>$Cost$ (\$) | <b>Total Cost</b><br>\$) |
|-------------------------|----------------------------------|-------------------------|------------------------------------|--------------------------|
| 1                       | 1331,123                         | 220                     | $\Omega$                           | 1551,123                 |
| $\overline{2}$          | 1260,693                         | $\theta$                | $\theta$                           | 1260,693                 |
| 3                       | 1252,039                         | $\overline{0}$          | $\overline{0}$                     | 1252,039                 |
| $\overline{\mathbf{4}}$ | 1306,478                         | $\theta$                | $\theta$                           | 1306,478                 |
| 5                       | 1365,003                         | 60                      | $\theta$                           | 1425,003                 |
| 6                       | 1350,457                         | $\overline{0}$          | $\theta$                           | 1350,457                 |
| 7                       | 1425,167                         | $\theta$                | $\theta$                           | 1425,167                 |
| 8                       | 1534,551                         | $\overline{0}$          | $\overline{0}$                     | 1534,551                 |
| 9                       | 1591,481                         | $\overline{0}$          | $\theta$                           | 1591,481                 |
| 10                      | 1607,213                         | $\overline{0}$          | $\theta$                           | 1607,213                 |
| 11                      | 1462,542                         | $\overline{0}$          | $\overline{0}$                     | 1462,542                 |
| 12                      | 1496,736                         | $\theta$                | $\theta$                           | 1496,736                 |
| 13                      | 1714,812                         | 110                     | $\overline{0}$                     | 1824,812                 |
| 14                      | 1685,127                         | $\overline{0}$          | $\theta$                           | 1685,127                 |
| 15                      | 1649,537                         | $\overline{0}$          | $\theta$                           | 1649,537                 |
| 16                      | 1591,654                         | $\overline{0}$          | $\overline{0}$                     | 1591,654                 |
| 17                      | 1807,756                         | $\overline{0}$          | $\overline{0}$                     | 1807,756                 |
| 18                      | 2102,661                         | $\overline{0}$          | $\overline{0}$                     | 2102,661                 |
| 19                      | 2165,654                         | $\overline{0}$          | $\overline{0}$                     | 2165,654                 |
| 20                      | 2017,034                         | $\overline{0}$          | $\theta$                           | 2017,034                 |
| 21                      | 1804,997                         | $\overline{0}$          | $\overline{0}$                     | 1804,997                 |
| 22                      | 1687,468                         | $\overline{0}$          | $\overline{0}$                     | 1687,468                 |
| 23                      | 1553,304                         | $\overline{0}$          | $\overline{0}$                     | 1553,304                 |
| 24                      | 1458,077                         | $\mathbf{0}$            | $\boldsymbol{0}$                   | 1458,077                 |

 **Tabel 4.11 Biaya pembangkitan 24 jam dengan emisi**

Tabel diatas merupakan tabel rincian harga perjam dari biaya pembangkitan selama 24 jam.

Rincian harga perjam terdiri dari biaya produksi, *start up cost*, dan *start down cost*.

| Total Biava Pembangkitan (\$)                                                                                                    | 38611,563 |
|----------------------------------------------------------------------------------------------------|-----------|
| Biaya Produksi 24 jam (\$)                                                                                                    | 38221,563 |
| <i>Start Up Cost 24 jam (\\)</i>                                                                                                    | 391       |
| <i>Start Down Cost 24 jam (\\"ornergy Cost 24 jam (\\"ornergy Cost 24 jam (\\"ornergy Cost 24 jam (\\"ornergy Cost 24 jam (\\"ornergy Cost 24 jam (\\"ornergy Cost 24 jam (\\"ornergy Cost 24 jam (\\"ornergy Cost 24 jam (\\"or</i> |           |

**Tabel 4.12 Total biaya pembangkitan dengan emisi**

Tabel diatas merupakan rincian biaya total pembangkitan selama 24 jam.

Total biaya pembangkitan merupakan penjumlahan dari biaya produksi, *start up cost*, dan *start down cost*. Biaya produksi sudah termasuk dari biaya emisi.

3. Pembangkitan daya tiap generator

Tabel berikut merupakan tabel pembangkitan daya aktif yang dilakukan oleh tiap-tiap generator yang bekerja dengan mempertimbangkan emisi selama 24 jam pada sistem IEEE 30 bus.

Melalui tabel dapat dilihat bahwa semua generator berpartisipasi dalam menyalurkan daya untuk memenuhi kebutuhan selama 24 jam.

|                | Gen 1  | Gen 2 | Gen 3            | Gen 4  | Gen 5  | Gen 6            |
|----------------|--------|-------|------------------|--------|--------|------------------|
| <b>Hour</b>    | (MW)   | (MW)  | (MW)             | (MW)   | (MW)   | (MW)             |
| 1              | 99,968 | 80    | $\boldsymbol{0}$ | 34,851 | 13,741 | $\boldsymbol{0}$ |
| $\overline{c}$ | 99,872 | 80    | $\boldsymbol{0}$ | 25,914 | 8,704  | $\boldsymbol{0}$ |
| 3              | 99,931 | 80    | $\overline{0}$   | 24,921 | 7,498  | $\boldsymbol{0}$ |
| $\overline{4}$ | 99,285 | 80    | $\mathbf{0}$     | 33,726 | 11,419 | $\boldsymbol{0}$ |
| 5              | 99,482 | 80    | 10,527           | 35     | 13,211 | $\boldsymbol{0}$ |
| 6              | 99,942 | 80    | 8,887            | 34,258 | 11,453 | $\boldsymbol{0}$ |
| 7              | 99,682 | 80    | 13,933           | 35     | 20,965 | $\boldsymbol{0}$ |
| 8              | 99,712 | 80    | 22,397           | 35     | 29,651 | $\boldsymbol{0}$ |
| 9              | 99,901 | 80    | 29,720           | 35     | 29,619 | $\boldsymbol{0}$ |
| 10             | 99,663 | 80    | 31,765           | 35     | 29,812 | $\boldsymbol{0}$ |
| 11             | 99,975 | 80    | 17,487           | 35     | 23,238 | $\overline{0}$   |
| 12             | 99,892 | 80    | 17,175           | 35     | 28,773 | $\overline{0}$   |
| 13             | 99,581 | 80    | 30,984           | 35     | 30     | 20,675           |
| 14             | 99,877 | 80    | 29,692           | 35     | 30     | 18,321           |
| 15             | 99,693 | 80    | 26,865           | 34,798 | 29,628 | 17,496           |
| 16             | 99,762 | 80    | 22,208           | 34,792 | 29,951 | 14,037           |
| 17             | 99,736 | 80    | 35,649           | 35     | 30     | 25,235           |
| 18             | 99,946 | 80    | 50               | 35     | 30     | 35,284           |
| 19             | 99,864 | 80    | 50               | 35     | 30     | 38,996           |
| 20             | 99,534 | 80    | 50               | 35     | 30     | 29,976           |
| 21             | 99,977 | 80    | 38,226           | 35     | 30     | 22,637           |
| 22             | 99,716 | 80    | 40,234           | 35,000 | 30,000 | 0,0              |
| 23             | 99,982 | 80    | 27,984           | 33,575 | 27,219 | 0,0              |
| 24             | 99,827 | 80    | 14,687           | 33,902 | 26,284 | 0,0              |

 **Tabel 4.13 Pembangkitan daya generator dengan emisi**

4. Tegangan tiap bus

Tabel berikut merupakan tabel kondisi tegangan dari tiap bus selama 24 jam dengan mempertimbangkan emisi.

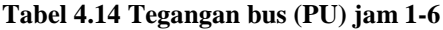

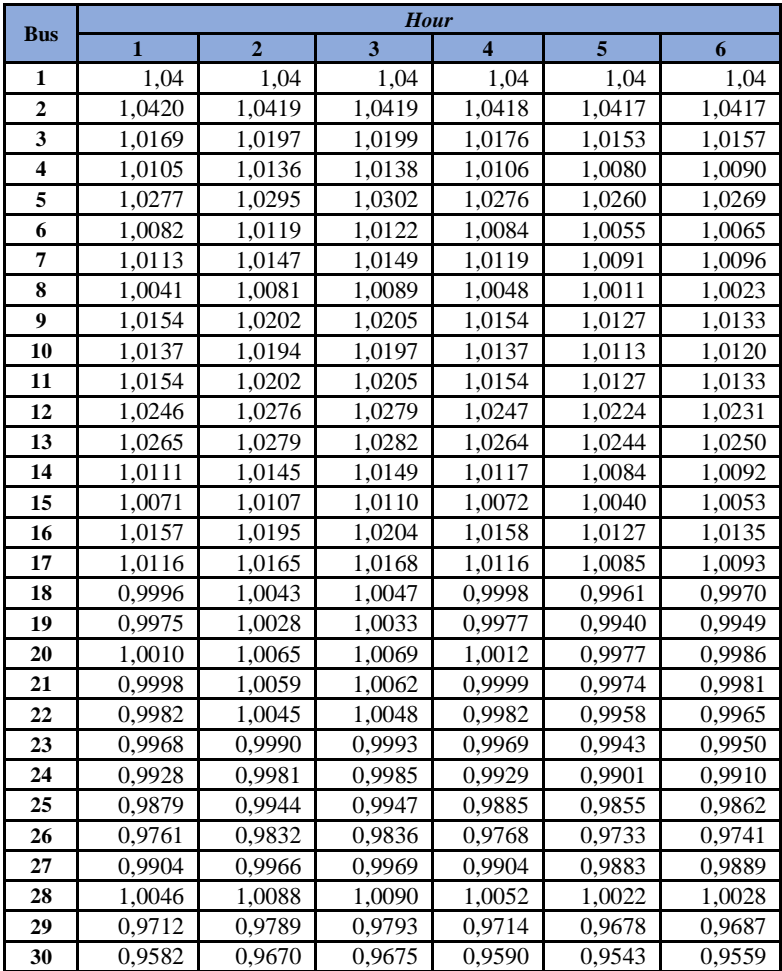

| <b>Bus</b>              | <b>Hour</b>    |        |        |        |        |        |  |
|-------------------------|----------------|--------|--------|--------|--------|--------|--|
|                         | $\overline{7}$ | 8      | 9      | 10     | 11     | 12     |  |
| 1                       | 1,04           | 1,04   | 1,04   | 1,04   | 1,04   | 1,04   |  |
| $\overline{2}$          | 1,0415         | 1,0417 | 1,0415 | 1,0417 | 1,0417 | 1,0414 |  |
| 3                       | 1,0107         | 1,0143 | 1,0126 | 1,0156 | 1,0166 | 1,0094 |  |
| $\overline{\mathbf{4}}$ | 1,0029         | 1,0074 | 1,0053 | 1,0087 | 1,0100 | 1,0017 |  |
| 5                       | 1,0229         | 1,0246 | 1,0236 | 1,0260 | 1,0266 | 1,0211 |  |
| 6                       | 0,9998         | 1,0039 | 1,0018 | 1,0052 | 1,0070 | 0,9973 |  |
| $\overline{7}$          | 1,0029         | 1,0062 | 1,0044 | 1,0083 | 1,0096 | 0,9999 |  |
| 8                       | 0,9944         | 0,9987 | 0,9965 | 1,0007 | 1,0024 | 0,9915 |  |
| 9                       | 1,0067         | 1,0122 | 1,0097 | 1,0131 | 1,0137 | 1,0056 |  |
| 10                      | 1,0060         | 1,0119 | 1,0092 | 1,0123 | 1,0119 | 1,0053 |  |
| 11                      | 1,0067         | 1,0122 | 1,0097 | 1,0131 | 1,0137 | 1,0056 |  |
| 12                      | 1,0168         | 1,0288 | 1,0242 | 1,0270 | 1,0265 | 1,0208 |  |
| 13                      | 1,0205         | 1,0341 | 1,0294 | 1,0309 | 1,0300 | 1,0283 |  |
| 14                      | 1,0019         | 1,0132 | 1,0085 | 1,0120 | 1,0119 | 1,0037 |  |
| 15                      | 0,9979         | 1,0077 | 1,0036 | 1,0072 | 1,0071 | 0,9982 |  |
| 16                      | 1,0070         | 1,0159 | 1,0121 | 1,0156 | 1,0155 | 1,0081 |  |
| 17                      | 1,0027         | 1,0092 | 1,0062 | 1,0100 | 1,0100 | 1,0020 |  |
| 18                      | 0,9882         | 0,9972 | 0,9934 | 0,9978 | 0,9981 | 0,9867 |  |
| 19                      | 0,9859         | 0,9940 | 0,9905 | 0,9951 | 0,9953 | 0,9838 |  |
| 20                      | 0,9904         | 0,9975 | 0,9942 | 0,9991 | 0,9989 | 0,9884 |  |
| 21                      | 0,9923         | 0,9983 | 0,9956 | 0,9988 | 0,9979 | 0,9917 |  |
| 22                      | 0,9910         | 0,9970 | 0,9943 | 0,9974 | 0,9964 | 0,9911 |  |
| 23                      | 0,9890         | 0,9973 | 0,9938 | 0,9969 | 0,9959 | 0,9866 |  |
| 24                      | 0,9840         | 0,9908 | 0,9877 | 0,9913 | 0,9907 | 0,9822 |  |
| 25                      | 0,9804         | 0,9849 | 0,9825 | 0,9863 | 0,9854 | 0,9785 |  |
| 26                      | 0,9661         | 0,9706 | 0,9681 | 0,9728 | 0,9727 | 0,9628 |  |
| 27                      | 0,9841         | 0,9881 | 0,9862 | 0,9890 | 0,9882 | 0,9832 |  |
| 28                      | 0,9957         | 0,9999 | 0,9978 | 1,0018 | 1,0481 | 0,9930 |  |
| 29                      | 0,9607         | 0,9642 | 0,9621 | 0,9673 | 0,9672 | 0,9571 |  |
| 30                      | 0,9453         | 0,9489 | 0,9466 | 0,9528 | 0,9530 | 0,9396 |  |

**Tabel 4.15 Tegangan bus (PU) jam 7-12**

| <b>Bus</b>              | <b>Hour</b> |        |        |        |        |        |  |  |
|-------------------------|-------------|--------|--------|--------|--------|--------|--|--|
|                         | 13          | 14     | 15     | 16     | 17     | 18     |  |  |
| $\mathbf{1}$            | 1,04        | 1,04   | 1,04   | 1,04   | 1,04   | 1,04   |  |  |
| $\overline{\mathbf{c}}$ | 1,0414      | 1,0414 | 1,0415 | 1,0415 | 1,0414 | 1,0415 |  |  |
| 3                       | 1,0103      | 1,0114 | 1,0082 | 1,0059 | 1,0077 | 1,0078 |  |  |
| $\overline{\mathbf{4}}$ | 1,0026      | 1,0039 | 1,0000 | 0,9974 | 0,9998 | 0,9997 |  |  |
| 5                       | 1,0219      | 1,0224 | 1,0196 | 1,0185 | 1,0199 | 1,0195 |  |  |
| 6                       | 0,9984      | 1,0004 | 0,9952 | 0,9930 | 0,9957 | 0,9958 |  |  |
| 7                       | 1,0015      | 1,0030 | 0,9981 | 0,9954 | 0,9980 | 0,9979 |  |  |
| 8                       | 0,9933      | 0,9949 | 0,9891 | 0,9864 | 0,9898 | 0,9900 |  |  |
| 9                       | 1,0064      | 1,0080 | 1,0041 | 1,0017 | 1,0045 | 1,0040 |  |  |
| 10                      | 1,0062      | 1,0074 | 1,0045 | 1,0022 | 1,0050 | 1,0044 |  |  |
| 11                      | 1,0064      | 1,0080 | 1,0041 | 1,0017 | 1,0045 | 1,0040 |  |  |
| 12                      | 1,0215      | 1,0231 | 1,0218 | 1,0165 | 1,0215 | 1,0188 |  |  |
| 13                      | 1,0276      | 1,0285 | 1,0307 | 1,0256 | 1,0308 | 1,0270 |  |  |
| 14                      | 1,0052      | 1,0071 | 1,0043 | 0,9987 | 1,0032 | 1,0007 |  |  |
| 15                      | 1,0002      | 1,0021 | 0,9983 | 0,9935 | 0,9983 | 0,9958 |  |  |
| 16                      | 1,0090      | 1,0108 | 1,0081 | 1,0037 | 1,0080 | 1,0058 |  |  |
| 17                      | 1,0035      | 1,0048 | 1,0013 | 0,9979 | 1,0015 | 1,0006 |  |  |
| 18                      | 0,9891      | 0,9913 | 0,9861 | 0,9814 | 0,9853 | 0,9839 |  |  |
| 19                      | 0,9861      | 0,9883 | 0,9828 | 0,9779 | 0,9820 | 0,9810 |  |  |
| 20                      | 0,9905      | 0,9926 | 0,9874 | 0,9829 | 0,9868 | 0,9859 |  |  |
| 21                      | 0,9924      | 0,9937 | 0,9913 | 0,9891 | 0,9924 | 0,9914 |  |  |
| 22                      | 0,9917      | 0,9930 | 0,9908 | 0,9887 | 0,9921 | 0,9910 |  |  |
| 23                      | 0,9911      | 0,9924 | 0,9868 | 0,9840 | 0,9883 | 0,9865 |  |  |
| 24                      | 0,9843      | 0,9858 | 0,9810 | 0,9791 | 0,9840 | 0,9827 |  |  |
| 25                      | 0,9798      | 0,9811 | 0,9747 | 0,9766 | 0,9844 | 0,9835 |  |  |
| 26                      | 0,9644      | 0,9665 | 0,9579 | 0,9590 | 0,9670 | 0,9668 |  |  |
| 27                      | 0,9839      | 0,9850 | 0,9781 | 0,9827 | 0,9920 | 0,9913 |  |  |
| 28                      | 0,9942      | 0,9962 | 0,9908 | 0,9892 | 0,9929 | 0,9930 |  |  |
| 29                      | 0,9583      | 0,9604 | 0,9499 | 0,9537 | 0,9637 | 0,9638 |  |  |
| 30                      | 0,9416      | 0,9442 | 0,9317 | 0,9347 | 0,9452 | 0,9455 |  |  |

**Tabel 4.16 Tegangan bus (PU) jam 13-18**

| <b>Bus</b>              | Hour   |        |        |        |        |        |  |
|-------------------------|--------|--------|--------|--------|--------|--------|--|
|                         | 19     | 20     | 21     | 22     | 23     | 24     |  |
| 1                       | 1,04   | 1,04   | 1,04   | 1,04   | 1,04   | 1,04   |  |
| $\overline{\mathbf{c}}$ | 1,0414 | 1,0415 | 1,0414 | 1,0417 | 1,0417 | 1,0419 |  |
| 3                       | 1,0077 | 1,0078 | 1,0093 | 1,0130 | 1,0144 | 1,0165 |  |
| $\overline{\mathbf{4}}$ | 0,9998 | 0,9997 | 1,0017 | 1,0059 | 1,0075 | 1,0098 |  |
| 5                       | 1,0199 | 1,0195 | 1,0209 | 1,0239 | 1,0253 | 1,0269 |  |
| 6                       | 0,9957 | 0,9958 | 0,9978 | 1,0025 | 1,0047 | 1,0074 |  |
| 7                       | 0,9980 | 0,9979 | 1,0001 | 1,0053 | 1,0071 | 1,0097 |  |
| 8                       | 0,9898 | 0,9900 | 0,9922 | 0,9979 | 0,9998 | 1,0031 |  |
| $\boldsymbol{9}$        | 1,0045 | 1,0040 | 1,0059 | 1,0108 | 1,0122 | 1,0152 |  |
| 10                      | 1,0050 | 1,0044 | 1,0060 | 1,0103 | 1,0118 | 1,0139 |  |
| 11                      | 1,0045 | 1,0040 | 1,0059 | 1,0108 | 1,0122 | 1,0152 |  |
| 12                      | 1,0215 | 1,0188 | 1,0202 | 1,0251 | 1,0254 | 1,0276 |  |
| 13                      | 1,0308 | 1,0270 | 1,0275 | 1,0300 | 1,0300 | 1,0311 |  |
| 14                      | 1,0032 | 1,0007 | 1,0026 | 1,0093 | 1,0106 | 1,0133 |  |
| 15                      | 0,9983 | 0,9958 | 0,9976 | 1,0047 | 1,0061 | 1,0089 |  |
| 16                      | 1,0080 | 1,0058 | 1,0075 | 1,0132 | 1,0146 | 1,0167 |  |
| 17                      | 1,0015 | 1,0006 | 1,0024 | 1,0076 | 1,0091 | 1,0115 |  |
| 18                      | 0,9853 | 0,9839 | 0,9867 | 0,9941 | 0,9959 | 0,9992 |  |
| 19                      | 0,9820 | 0,9810 | 0,9839 | 0,9912 | 0,9932 | 0,9971 |  |
| 20                      | 0,9868 | 0,9859 | 0,9886 | 0,9950 | 0,9974 | 1,0006 |  |
| 21                      | 0,9924 | 0,9914 | 0,9924 | 0,9968 | 0,9983 | 1,0005 |  |
| 22                      | 0,9921 | 0,9910 | 0,9919 | 0,9961 | 0,9970 | 0,9992 |  |
| 23                      | 0,9883 | 0,9865 | 0,9873 | 0,9957 | 0,9965 | 0,9987 |  |
| 24                      | 0,9840 | 0,9827 | 0,9840 | 0,9900 | 0,9915 | 0,9939 |  |
| 25                      | 0,9844 | 0,9835 | 0,9832 | 0,9881 | 0,9890 | 0,9909 |  |
| 26                      | 0,9670 | 0,9668 | 0,9670 | 0,9737 | 0,9751 | 0,9780 |  |
| 27                      | 0,9920 | 0,9913 | 0,9895 | 0,9931 | 0,9930 | 0,9944 |  |
| 28                      | 0,9929 | 0,9930 | 0,9947 | 1,0002 | 1,0018 | 1,0044 |  |
| 29                      | 0,9637 | 0,9638 | 0,9631 | 0,9694 | 0,9705 | 0,9733 |  |
| 30                      | 0,9452 | 0,9455 | 0,9458 | 0,9536 | 0,9557 | 0,9592 |  |

**Tabel 4.17 Tegangan bus (PU) jam 19-24**

#### **4.4 Analisa Hasil Simulasi**

Pada sistem yang digunakan yaitu IEEE 30 bus terdapat 6 generator *thermal* dan salah satunya digunakan sebagai *slack/swing*. Pada kondisi awal hanya terdapat 1 generator yang menyala yaitu generator 2 yang menyala selama 3 jam, sedangkan 5 generator lainnya padam. Generator 1 padam selama 4 jam, generator 3 dan 4 padam selama 3 jam, generator 5 dan 6 padam selama 2 jam.

#### *Power Output*

Seperti yang sudah dijelaskan pada bab sebelumnya bahwa tugas akhir ini memiliki batasan-batasan yaitu salah satunya pembangkitan yang diperhatikan hanya pembangkitan daya aktif, sedangkan beban Q bisa diabaikan.

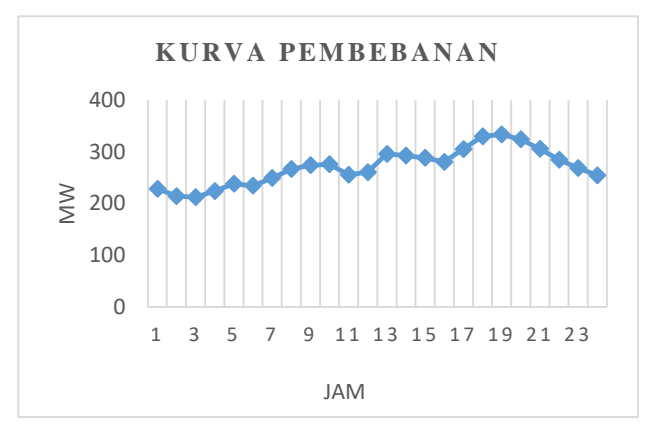

**Gambar 4.1 Kurva pembebanan 24 jam**

Gambar 4.1 merupakan kurva pembebanan selama 24 jam dimana beban tersebut termasuk dari beban rumah tangga. Dengan beban puncak terjadi sekitar jam 18-21.
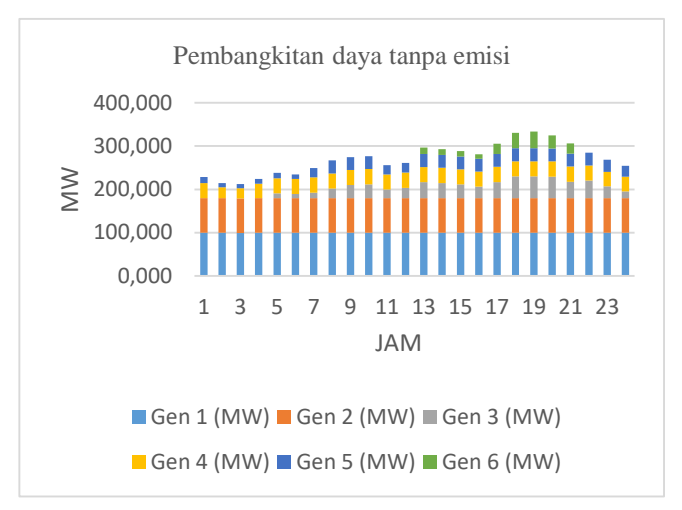

**Gambar 4.2 Pembangkitan generator tanpa emisi**

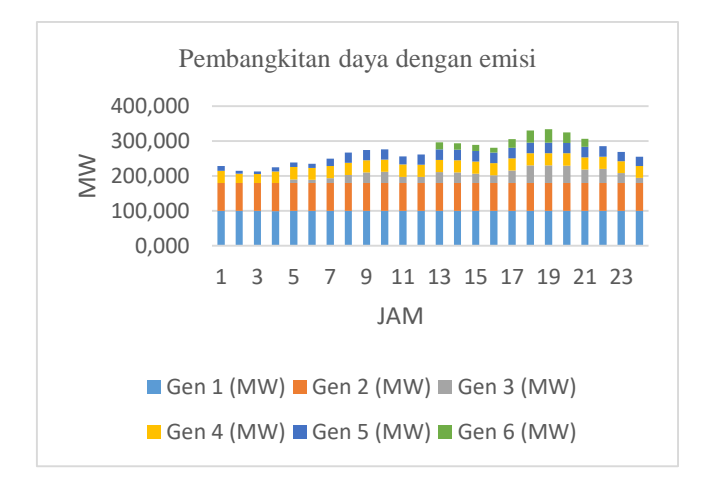

#### **Gambar 4.3 Pembangkitan generator dengan emisi**

Gambar 4.2 dan gambar 4.3 merupakan kurva pemabangkitan daya dari tiap-tiap generator . Gambar 4.2 pembangkitan daya tanpa mempertimbangkan emisi dan gambar 4.3 dengan mempertimbangkan emisi. Daya yang dibangkitkan dari tiap generator sangat sedikit perbedaannya, namun kombinasi yang dihasilkan sama, yaitu generator 1, 2, 3, dan 4 beroperasi mulai jam 1 sampai 24. Generator 5 beroperasi mulai jam 5 sampai 24. Generator 6 beroperasi pada jam 13 sampai 21.

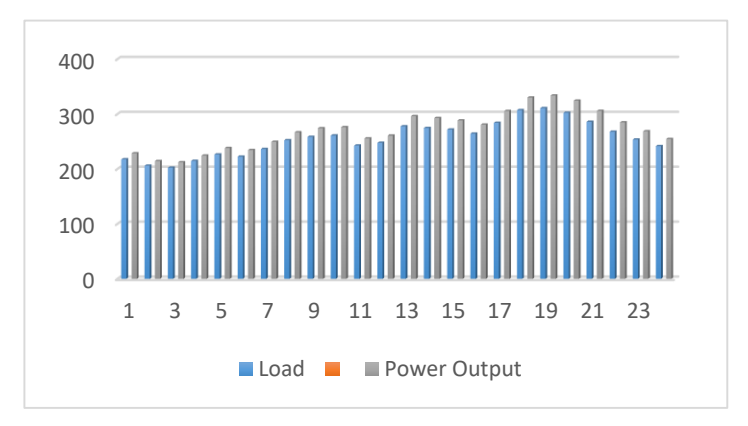

**Gambar 4.4 Grafik pembangkitan daya**

Gambar 4.4 merupakan grafik pembangkitan daya yang dilakukan oleh generator dan beban yang diminta oleh konsumen. Melalui grafik tersebut dapat disimpulkan bahwa daya yang dibangkitkan mampu memenuhi kebutuhan selama 24 jam.

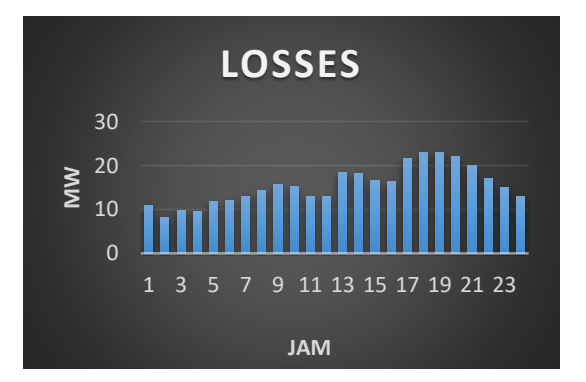

**Gambar 4.5 Total Losses**

Gambar 4.5 merupakan kurva *losses* pada saluran. Pada penelitian ini daya yang dibangkitkan sudah memenuhi Pgen = Pload + Ploss, sehingga untuk memenuhi beban selama 24 jam serta rugi-tugi yang dihasilkan pada saluran transmisi mampu disuplai oleh generator yang bekerja. Total *losses* yang dihasilkan selama 24 jam yaitu sebesar 370,689 MW.

 $\triangleright$  Biaya Pembangkitan

Biaya pembangkitan kali ini merupakan penjumlahan dari biaya produksi, biaya penyalaan generator, biaya pemadaman generator serta biaya emisi.

Gambar 4.6 dibawah ini merupakan grafik untuk melihat biaya dari masing-masing genartor. Dilakukannya percobaan ini supaya mengetahui generator termurah dan generator termahal. Asumsi daya *output* sebesar 50 MW dari tiap-tiap pembangkit.

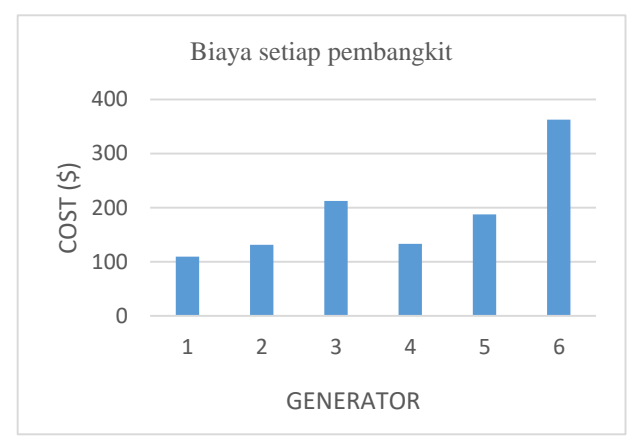

**Gambar 4.6 Biaya tiap pembangkit**

Pada grafik diatas dapat dilihat dengan asumsi daya *output* dari masing-masing pembangkit sebesar 50 MW diperoleh generator 1 merupakan generator termurah sedangkan generator 6 merupakan generator termahal.

Gambar 4.5 dibawah ini merupakan grafik hasil dari biaya pembangkitan tanpa mempertimbangkan emisi dan gambar 4.6 merupakan grafik hasil dari biaya pembangkitan dengan mempertimbangkan emisi.

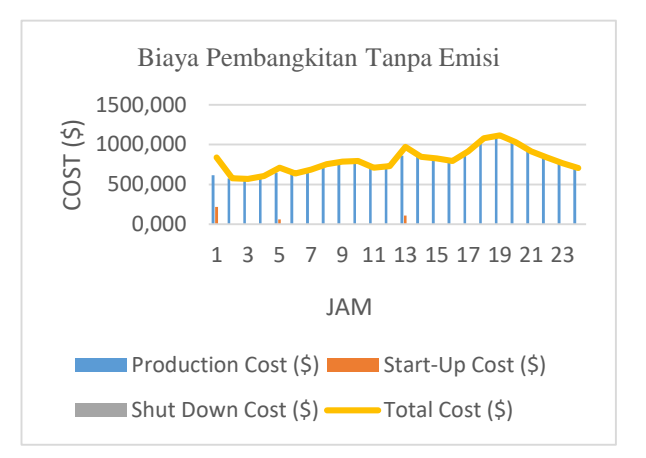

**Gambar 4.7 Biaya pembangkitan tanpa emisi**

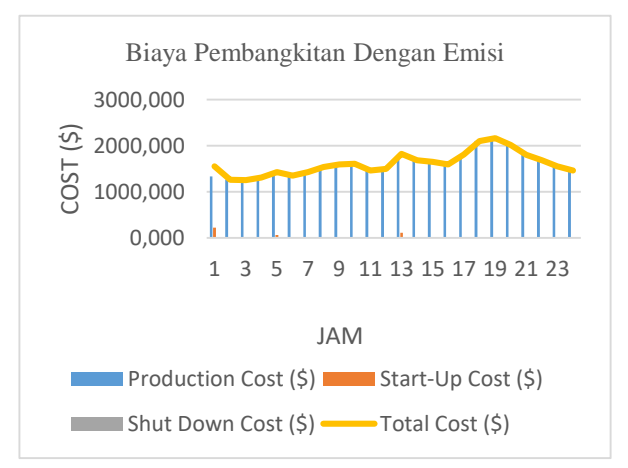

**Gambar 4.8 Biaya pembangkitan dengan emisi**

Gambar 4.5 dan 4.6 diatas merupakan grafik biaya pembangkitan tanpa mempertimbangkan emisi dan dengan mempertimbangkan emisi. Biaya pembangkitan diatas sudah termasuk dari *start up cost* dan *shutdown* cost. Bentuk dari kedua kurva tersebut hampir terlihat sama. Ini dikarenakan daya yang dikeluarkan dari tiap generator per jam nya hampir sama dalam kondisi mempertimbangkan emisi maupun tidak.

Dari grafik biaya diatas kita mendapatkan total biaya dari keseluruhan yaitu dengan menambahkan biaya pembangkitan, dan *startup cost*. Total biaya yang didapat tanpa mempertimbangkan emisi yaitu \$19200,991 dengan mengasumsikan *fuelcost* \$1 per Mbtu. Sedangkan ketika mempertimbangkan beban yaitu \$38611,563 dengan mengasumsikan *fuelcost* \$1 per Mbtu.

Pada penelitian kali ini, juga dilakukan simulasi lainnya untuk membandingkan perhitungan biaya pada metode *Genetic Algorithm* dengan metode *Quantum Genetic Algorithm*. Dimana data-data yang digunakan disamakan satu dengan yang lainnya seperti data rating generator, biaya generator, koefisien bahan bakar, dan data beban selama 24 jam. Berikut merupakan perbandingan biaya antara kedua metode tersebut.

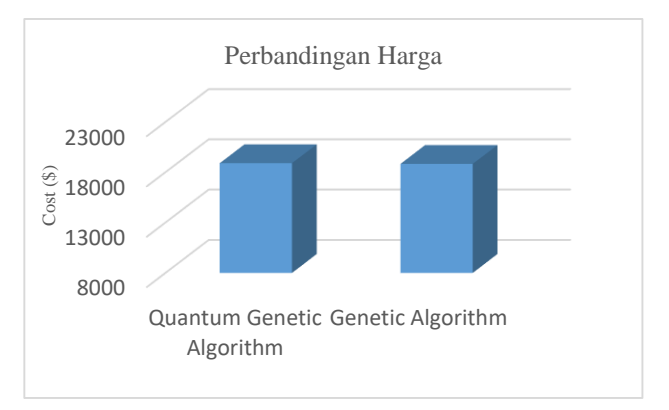

**Gambar 4.9 Grafik perbandingan harga**

Gambar 4.8 merupakan grafik perbandingan harga antara metode GA dan QGA. Dapat dilihat dari gambar diatas bahwa metode

GA sedikit lebih murah dari QGA. Untuk rincian harga dapat dilihat pada tabel dibawah ini.

| Total Biaya Pembangkitan (\$) | 18895,090 |
|-------------------------------|-----------|
| Biaya Produksi 24 jam (\$)    | 18565,090 |
| Start Up Cost 24 jam (\$)     | 330       |
| Start Down Cost 24 jam (\$)   |           |

**Tabel 4.18 Total Biaya Metode QGA**

**Tabel 4.19 Total Biaya Metode GA**

| Total Biaya Pembangkitan (\$) | 18826,188 |
|-------------------------------|-----------|
| Biaya Produksi 24 jam (\$)    | 18496,188 |
| Start Up Cost 24 jam (\$)     | 330       |
| Start Down Cost 24 jam (\$)   |           |

Tabel 4.18 dan 4.19 merupakan tabel rincian biaya pembangkitan selama 24 jam dari kedua metode. Dari tabel tersebut, total biaya pembangkitan dengan metode QGA sebesar \$18895,09 sedangkan metode GA sebesar \$18826,188. Dari hasil didapati bahwa metode GA lebih murah sebesar \$68,902 dibandingkan dengan metode QGA.

 $\triangleright$  Tegangan Tiap Bus

Tanpa mempertimbangkan emisi

Grafik dibawah ini merupakan grafik persebaran nilai tegangan pada 30 bus selama 24 jam tanpa mempertimbangkan emisi.

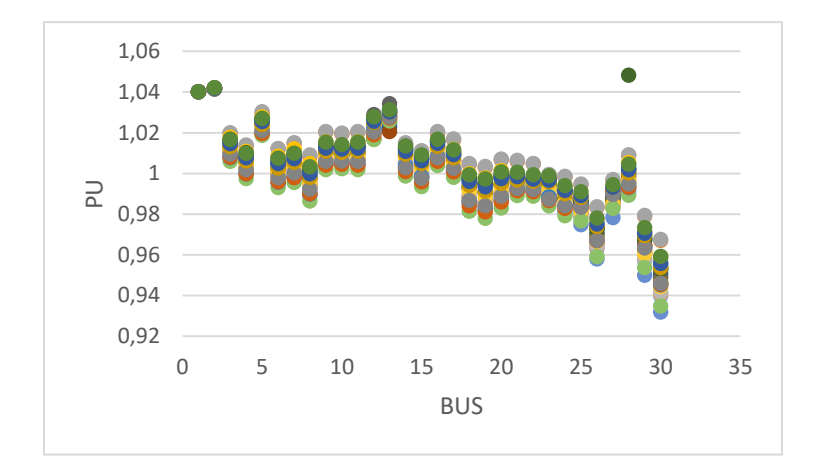

### **Gambar 4.10 Tegangan tiap bus**

Titik-titik pada gambar diatas merupakan persebaran tegangan tiap bus selama 24 jam. Melalui gambar bisa dilihat bahwa terdapat 1 bus bus yang mengalami *undervoltage* yaitu bus 30 yang mana tegangan nya berada dibawah 0.95 PU. Namun, tidak ada bus yang mengalami *overvoltage*. Standar tegangan yang ditetapkam dari IEEE yaitu 0.95 pu  $\leq$  V  $\leq$  1.05 pu. Tegangan yang terendah yaitu 0.9318 pu, sedangan tertinggi yaitu 1.0482 pu.

 **Tabel 4.20 Bus undervoltage**

| <b>Hour</b> | Bus |
|-------------|-----|
| 8-10, 13-21 |     |

Tabel diatas merupakan tabel untuk menunjukkan bus yang mengalami kondisi *undervoltage* pada jam tertentu. Bus yang mengalami *undervoltage* terjadi saat beban mulai mengalami kenaikan, terutama saat beban puncak yang terjadi sekitar jam 18-21.

### Mempertimbangkan emisi

Grafik dibawah ini merupakan grafik persebaran nilai tegangan pada 30 bus selama 24 jam dengan mempertimbangkan emisi.

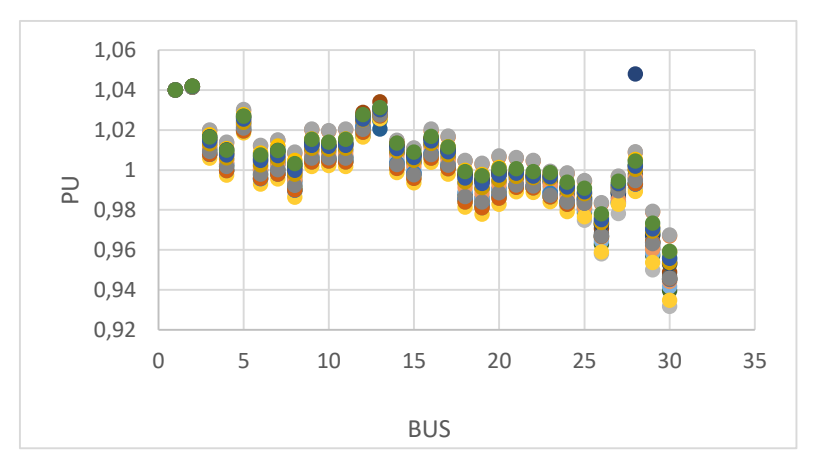

**Gambar 4.11 Tegangan tiap bus**

Titik-titik pada gambar diatas merupakan persebaran tegangan tiap bus selama 24 jam. Melalui gambar bisa dilihat bahwa terdapat beberapa bus yang mengalami *undervoltage* yaitu bus 29 dan 30 yang mana tegangan nya berada dibawah 0.95 PU. Namun, tidak ada bus yang mengalami *overvoltage*. Standar tegangan yang ditetapkam dari IEEE yaitu 0.95 pu  $\leq$  V  $\leq$  1.05 pu. Tegangan yang terendah yaitu 0.9317 pu, sedangan tertinggi yaitu 1.0481 pu.

 **Tabel 4.21 Bus undervoltage**

| <b>Hour</b> | <b>Bus</b> |
|-------------|------------|
| 15          | 29         |
| 7-9, 12-21  | 30         |

Tabel diatas merupakan tabel untuk menunjukkan bus yang mengalami kondisi *undervoltage* pada jam tertentu. Bus yang mengalami *undervoltage* terjadi saat beban mulai mengalami kenaikan, terutama saat beban puncak yang terjadi sekitar jam 18-21.

*Halaman ini sengaja dikosongkan*

## **BAB V 5PENUTUP**

### **5.1 Kesimpulan**

Pada tugas akhir kali ini setelah mendapatkan hasil kemudian menganalisanya, dapat ditarik kesimpulan yaitu:

- 1. Semua generator ikut berpartisipasi dalam menyalurkan daya untuk memenuhi kebutuhan beban.
- 2. Kombinasi generator yang dihasilkan dari program Unit Commitment dengan metode GA selama 24 jam baik dalam kondisi tanpa mempertimbangkan emisi maupun kondisi mempertimbangkan emisi yaitu generator 1, 2, 4, 5 menyala pada jam 1 sampai 24, kemudian generator 3 menyala pada jam 5 sampai 24 dan generator 6 menyala pada jam 13 sampai 21.
- 3. Daya aktif yang dibangkitkan oleh 6 generator nyala sudah sesuai dengan jumlah pembebanan dan rugi-rugi saluran. Sehingga kebutuhan beban terpenuhi dengan baik.
- 4. Nilai tegangan tiap bus relatif stabil dengan kondisi sesuai standar yaitu tegangan setiap busnya berada antara  $0.95 \leq V \leq$ 1.05 u yangsesuai dengan standar IEEE. Namun, pada kondisi beban puncak terjadi *undervoltage* pada bus 30 baik saat mempertimbangkan emisi maupun tidak. Sedangkan bus 29 *undervoltage* hanya saat mempertimbangkan emisi.
- 5. Total biaya pembangkitan Unit Commitment dengan metode GA ketika tanpa mempertimbangkan emisi yaitu \$19200,991. Sedangkan ketika mempertimbangkan emisi sebesar \$38611,563. Pengaruh emisi terhadap total biaya pembangkitan cukup signifikan hingga mencapai dua kali lipat dari total biaya pembangkitan ketika tanpa mempertimbangkan emisi.

### **5.2 Saran**

Saran yang bisa diberikan untuk penelitian kedepan yang terkait dengan penelitian ini yaitu:

- 1. Menggunakan metode selain GA pada studi Unit Commitment seperti metode *Dynamic Programming* (DP), *Priority List* (PL), *Binary Particle Swarm Optimization* (BPSO), *Simulated Annealing* (SA) dan lain-lain.
- 2. Memperhitungkan batasan lain seperti contohnya batasan cadangan berputar. Dimana total cadangan berputar harus lebih besar dari kapasitas generator terbesar yang sedang beroperasi.
- 3. Menggunakan metode *Genetic Algorithm* pada pembangkit *renewable energy.*

## **DAFTAR PUSTAKA**

- [1] R. S. W. D. F. U. P. Danar Adiwena N, "Unit Commitment Mempertimbangkan Stabilitas Tegangan dengan Metode Binary Particle Swarm Optimization (BPSO)," *Jurnal Teknik ITS ,* pp. Vol.5 , No.2, 2016.
- [2] R. S. W. I. R. Benny Prastikha Hadhi, "Optimisasi Unit Commitment Mempertimbangkan Fungsi Biaya Tidak Mulus Dengan Firefly Algorithm," *JURNAL TEKNIK POMITS,*  2014.
- [3] H. S. d. H. S. D. Sugeng Riyanto, "Penjadwalan Pembangkit Tenaga Listrik Jangka Pendek Menggunakan Ant Colony Optimization," *Jurnal EECCIS,* vol. Vol. 6, p. No.2, 2012.
- [4] S. C. Vinay Aurora, "A Modified Approach to Solutionof Unit Commitment Problem Using Mendel's GA Method," *International Conference on AEEICB,* 2016.
- [5] R. S. W. A. S. Anton Frian Yohanes Reynaldo, "Security Constrained Unit Commitment Mempertimbangkan Cadangan Berputar dan Kapasitas Saluran Transmisi Menggunakan Algoritma Binary Particle Swarm Optimization," *Jurnal Teknik ITS,* vol. Vol.5, p. No.2, 2016.
- [6] Muliadi, "PEMODELAN ALGORITMA GENETIKA PADA SISTEM PENJADWALAN PERKULIAHAN PRODI ILMU KOMPUTER UNIVERSITAS LAMBUNGMANGKURAT," *Kumpulan jurnaL Ilmu Komputer (KLIK),* vol. Volume 01, p. No.01, 2014.
- [7] S. P. H. D. R. W. Sarjiya, "Unit Commitment dengan Kekangan Keandalan Menggunakan Algoritme Genetika Mempertimbangkan Ketidakpastian Beban," *JNTETI,* vol. Vol. 5, p. No. 4, 2016.
- [8] A. S. D. Hatim S. Madraswala, "Genetic Algorithm Solution to Unit Commitment Problem," *IEEE International Conference on Power Electronics. Intelligent Control and Energy Systems,* 2016.

# **BIOGRAFI PENULIS**

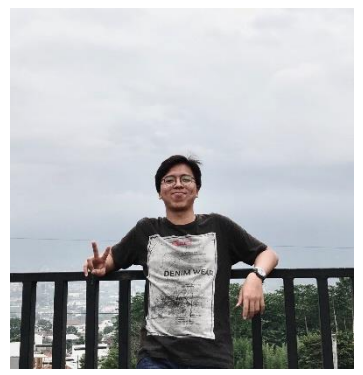

Penulis bernama Rivando Aji Pangestu Aviarezky. Penulis lahir pada tanggal 27 September 1998 di Jember, Jawa Timur. Penulis merupakan anak pertama dari tiga bersaudara dari pasangan Adi Suwito dan Vimbriawaty. Saat menulis laporan tugas akhir ini, penulis sedang menimba ilmu di Institut Teknologi Sepuluh Nopember Surabaya. Adapun Jurusan yang penulis tempuh yaitu

Teknik Elektro dengan fokusan kejuruan teknik sistem tenaga. Penulis juga aktif dalam kepanitiaan dalam Evolty tahun 2017 dan 2018. Adapun pendidikan formal yang penulis telah tempuh sebelum menjadi mahasiswa di ITS yaitu :

- 1. SDN 03 Jatimulya
- 2. SMPN 04 Tambun Selatan
- 3. MAN 13 Jakarta

Penulis dapat dihubungi melalui email: rivandrzky@gmail.com

*Halaman ini sengaja dikosongkan*

## **LAMPIRAN**

close all clc; clear all; basemva = 100; accuracy =  $0.0001$ ; maxiter = 100; % IEEE 30-BUS TEST SYSTEM (American Electric Power) % Bus Bus Voltage Angle ---Load---- -------Generator----- Injected % No code Mag. Degree MW Mvar MW Mvar Qmin Qmax Mvar % Bus Bus Voltage Angle ---Load---- -- ---Generator-----Static Mvar % No code Mag. Degree MW Mvar MW Mvar Qmin Qmax Qc/-Ql busdata=[1 1 1.06 0.0 0.0 0.0 0.0 0.0 0 0 0 2 2 1.043 0.0 21.70 12.7  $40.0$   $0.0$   $-40$  50 0<br>3 0 1.0 3 0 1.0 0.0 2.4 1.2 0.0 0.0 0 0 0 4 0 1.06 0.0 7.6 1.6 0.0 0.0 0 0 0 5 2 1.01 0.0 94.2 19.0  $0.0 \t 0.0 -40 \t 40$  0 6 0 1.0 0.0 0.0 0.0 0.0 0.0 0 0 0 7 0 1.0 0.0 22.8 10.9 0.0 0.0 0 0 0 8 2 1.01 0.0 30.0 30.0  $0.0 \t 0.0 -10 \t 60$  0 9 0 1.0 0.0 0.0 0.0 0.0 0.0 0 0 0 10 0 1.0 0.0 5.8 2.0  $0.0$   $0.0$   $-6$  24 19<br>11 2 1.082  $1.082$  0.0 0.0 0.0 0.0 0.0 0 0 0

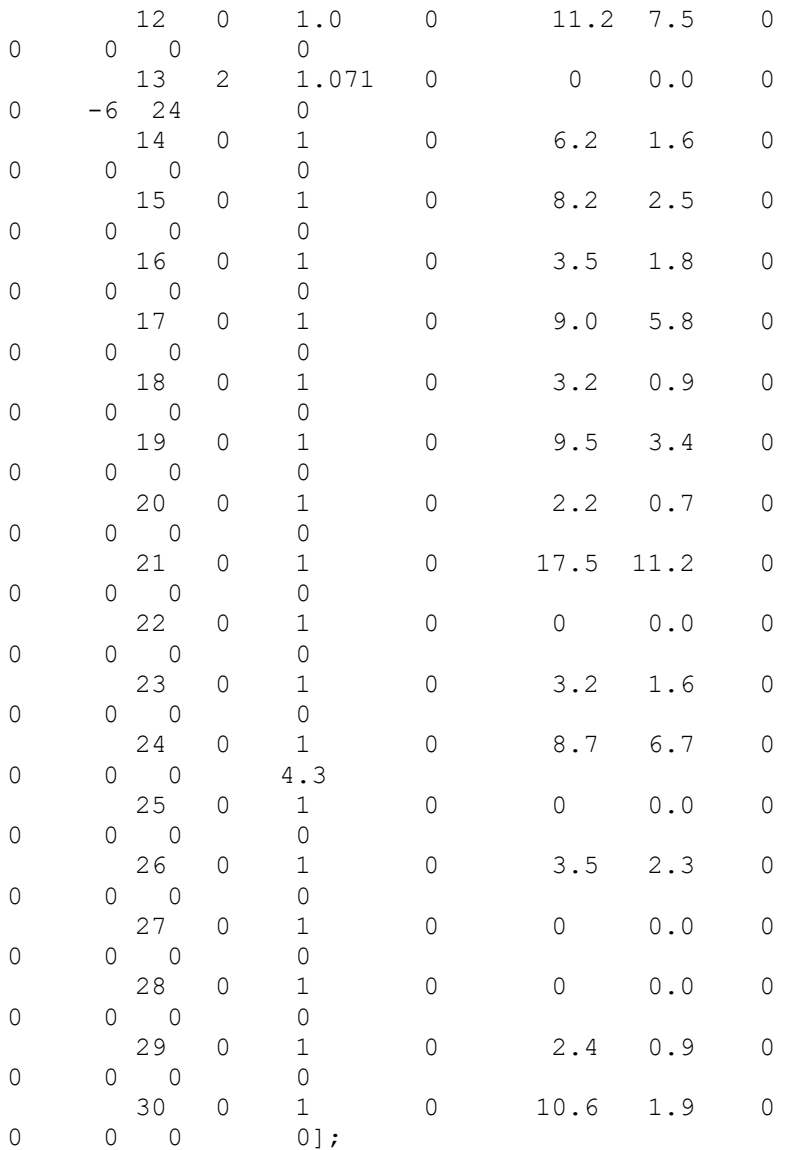

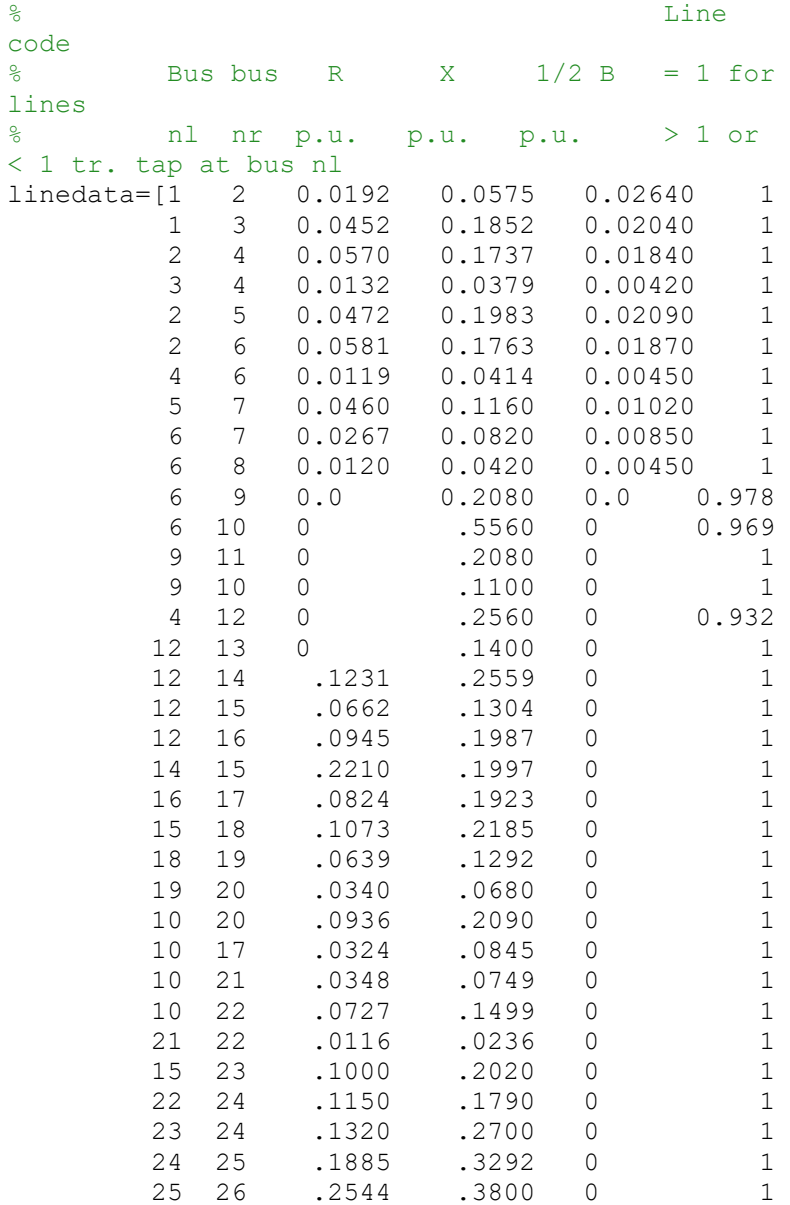

 25 27 .1093 .2087 0 1 28 27 0 .3960 0 0.968 27 29 .2198 .4153 0 1<br>27 30 .3202 .6027 0 1 27 30 .3202 .6027 0 1 29 30 .2399 .4533 0 1 8 28 .0636 .2000 0.0214 1 6 28 .0169 .0599 0.065 1];  $cost = [0 2 0.00375]$  0 1.75 0.01750 0 1 0.06250 0 3.25 0.00830 0 3 0.02500 0 3 0.02500]; mwlimits =[ 50 200 20 80 15 50 10 35 10 30 12 40]; % T=24; %24 jam  $%$  mwlimits = mwlimits\*T: T total=24;  $% 24$  jam  $\overline{N}$ var = 6; % 6 Pgen dan 4 TCSC Nbit =  $24$ ;  $\frac{1}{2}$   $\frac{1}{2}$   $\frac{1}{2}$  tiap variabel dikodekan dalam 24 bit JumGen=Nbit\*Nvar/24; % tiap kromosom ada 6\*24 bit UkPop=20; % Ada 30 kromosong tiap generasi Psilang=0.9; % Probabilitas Pindah Silang Pmutasi=0.75; % Probabilitas Mutasi MaxG=5; 8 diiterasi sebanyak 30 kali BilKecil  $=10^{\circ}-1$ ;

```
 Fthreshold=1/BilKecil; % kondisi berhenti 
selain MAXG, kalau nilai fitness = Fthreshold 
akan berhenti
    Bgraf=18.5;
     hfig=figure;
     hold on;
     title('Convergence of Genetic Algorithm 
Graphic');
     set(hfig,'position',[50,50,600,400]);
     set(hfig,'DoubleBuffer','on');
hbestplot=plot(1:MaxG,zeros(1,MaxG));
xlabel('Iteration');
ylabel('Cost Function');
hold off;
drawnow;
Best_Jadwal1=[];
Best_Jadwal2=[];
Best Jadwal3=[];
Best_Jadwal4=[];
Best_Jadwal5=[];
Best_Jadwal6=[];
MW pergen = zeros(6,1);
COST pergen = zeros(6,1);
TOT COST gen = 0;TOT Plosses = 0;for T=1:T_total
[Populasi]=InisialisasiPopulasi(UkPop,JumGen);
assignin('base','POPALL',Populasi)
for generasi=1:MaxG
\approx[Kromosom1,bitKromosom1]=bitx_to_x(Populasi,T,1)
;
x=DekodekanKromosom(Populasi(1,:),Nvar,Nbit);
     bitx=Populasi(1,:);
```

```
 assignin('base','chr1',x)
    % generation
   busdata(1,7) = x(1); \frac{1}{2} x1 terletak pada
kolom 1 sebanyak jumlah particle dalam kolom 
(Matriks 1x50) 
   busdata(2,7) = x(2); \frac{1}{2} x1 terletak pada
kolom 2 sebanyak jumlah particle dalam kolom 
(Matriks 1x50)
   busdata(5, 7) = x(3);
   busdata(8, 7) = x(4);
   busdata(11, 7) = x(5);
   busdata(13, 7) = x(6);
   IEEE 30 Bus;
   x(1) = Pqq(1);if x(1) >mwlimits (1, 2)x(1)=mwlimits(1,2);
    end
% Busout;
    LINEFLOW;
    GENCOST;
[Fitness(1),totalcost(1)]=EvaluasiIndividu(x,Bil
Kecil,busdata,linedata);
     BestX=x;
% BestbitX=bitx;
    TL qenerasi=totalcost(1);
     MaxF=Fitness(1);
     MinF=Fitness(1);
     IndeksIndividuTerbaik=1;
     for ii=2:UkPop
\approx[Kromosom,bitKromosom]=bitx to x(Populasi,T,ii);
x=DekodekanKromosom(Populasi(ii,:),Nvar,Nbit);
         bitx=Populasi(ii,:);
    % generation
```

```
busdata(1,7) = x(1); \frac{6}{5} x1 terletak pada
kolom 1 sebanyak jumlah particle dalam kolom 
(Matriks 1x50) 
   busdata(2,7) = x(2); \frac{1}{6} x1 terletak pada
kolom 2 sebanyak jumlah particle dalam kolom 
(Matriks 1x50)
   busdata(5,7) = x(3);
   busdata(8,7) = x(4);
   busdata(11, 7) = x(5);
   busdata(13, 7) = x(6);
   IEEE 30 Bus;
   x(1) = Pqq(1);if x(1) >mwlimits (1, 2)x(1)=mwlimits(1, 2);
    end
% Busout;
   LINEFLOW;
   GENCOST; 
[Fitness(ii),totalcost(ii)]=EvaluasiIndividu(x,B
ilKecil,busdata,linedata);
         if(Fitness(ii)>MaxF)
             TL generasi=totalcost(ii);
            MaxF = Fitness(ii):
              IndeksIndividuTerbaik=ii;
              BestX=x;
              BestbitX=bitx;
         end
         if(Fitness(ii)<MinF)
             MinF=Fitness(ii);
         end
     end
     plotvectorga=get(hbestplot,'YData');
     %plotvector(generasi)=MaxF;
     plotvectorga(generasi)=TL_generasi;
    set(hbestplot, 'YData', plotvectorga)
     drawnow;
```

```
 TemPopulasi=Populasi; 
    if mod(UkPop, 2) == 0 IterasiMulai=3;
TemPopulasi(1,:)=Populasi(IndeksIndividuTerbaik,
:);
TemPopulasi(2,:)=Populasi(IndeksIndividuTerbaik,
:);
     else
         IterasiMulai = 2;
TemPopulasi(1,:)=Populasi(IndeksIndividuTerbaik,
:);
     end
LinearFitness=LinearFitnessRanking(UkPop,Fitness
, MaxF, MinF) ;
    for jj=IterasiMulai:2:UkPop
         IP1=RouletteWheel(UkPop,LinearFitness);
         IP2=RouletteWheel(UkPop,LinearFitness);
         if(rand<Psilang)
Anak=PindahSilang(Populasi(IP1,:),Populasi(IP2,:
),JumGen);
            TemPopulasi(\eta;);=Anak(1,:);
            TemPopulasi(j+1, :)=Anak(2, :);
         else
             TemPopulasi(jj,:)=Populasi(IP1,:);
             TemPopulasi(jj+1,:)=Populasi(IP2,:);
         end
     end
     for kk=IterasiMulai:UkPop
```

```
TemPopulasi(kk,:)=Mutasi(TemPopulasi(kk,:),JumGe
n,Pmutasi);
     end
     Populasi= TemPopulasi;
     assignin('base','popNEW',TemPopulasi)
end
    % generation
   busdata(1,7) = BestX(1); % x1 terletak pada
kolom 1 sebanyak jumlah particle dalam kolom 
(Matriks 1x50) 
   busdata(2,7) = BestX(2); \frac{1}{6} x1 terletak pada
kolom 2 sebanyak jumlah particle dalam kolom 
(Matriks 1x50)
   busdata(5,7) = BestX(3);
   busdata(8,7) = BestX(4);
   busdata(11,7) = BestX(5);
   busdata(13,7) = BestX(6);
   IEEE 30 Bus;
   BestX(1) = Pqq(1); if BestX(1)>mwlimits(1,2)
      BestX(1) = mwhimits(1, 2); end
% Busout;
    LINEFLOW;
    GENCOST;
    % HASIL TIAP JAM 1/24
   Best Jadwal1=[Best Jadwal1 BestbitX(1)];
   Best Jadwal2=[Best Jadwal2 BestbitX(2)];
   Best Jadwal3=[Best Jadwal3 BestbitX(3)];
   Best Jadwal4=[Best Jadwal4 BestbitX(4)];
   Best Jadwal5=[Best Jadwal5 BestbitX(5)];
   Best Jadwal6=[Best Jadwal6 BestbitX(6)];
   for ii = 1:ngg
       MW pergen(ii) = MW pergen(ii) + Pgg(ii);
       COST\_pergen(ii) = \overline{COST}pergen(ii) +costv(ii);
```

```
 end
   TOT COST gen = TOT COST gen + totalcost;
    TOT_Plosses = TOT_Plosses + PowerLosses;
end
% TOTAL HASIL dalam 24 jam 
############################################
   TOT MW = sum(MW) pergen);
    Jadwal_pergen = 
[Best_Jadwal1;Best_Jadwal2;Best_Jadwal3;Best_Jad
wal4; Best Jadwal5; Best Jadwal6];
    % Display
   fprintf('\n\n')for ii = 1:nqq% mw qen =
Pgg(ii)*sumT(BestbitX(ii,:),T);
       mw gen = MW pergen(ii);
       cost qen = COST pergen(ii);
        fprintf('Pembangkit Unit %1.0f',ii)
       fprintf(' = \$10.3f', mw gen)
        fprintf(' MW')
        fprintf(' Biaya Pembangkitan Unit 
%1.0f',ii)
       fprintf(' = $10.3f', cost qen)
        fprintf(' $ dalam 24h\n')
        fprintf('Jadwal Unit = %d %d %d %d %d %d 
%d %d %d %d %d %d %d %d %d %d %d %d %d %d %d %d 
%d %d',Jadwal pergen(ii,:))
       fprintf(' \n\ln\)
    end
       fprintf('\n'\n') fprintf('Total Pembangkitan = 
%10.2f',TOT_MW)
        fprintf(' MW')
       fprintf('\n'\n') fprintf('Total Biaya Pembangkitan = 
%10.2f', TOT_COST_gen)
               fprintf(' $ dalam 24h\)
```

```
 fprintf('Total Losses System = 
%10.2f',TOT_Plosses)
                 fprintf(' MW\n')
               fprintf(\sqrt[n]{n})
```
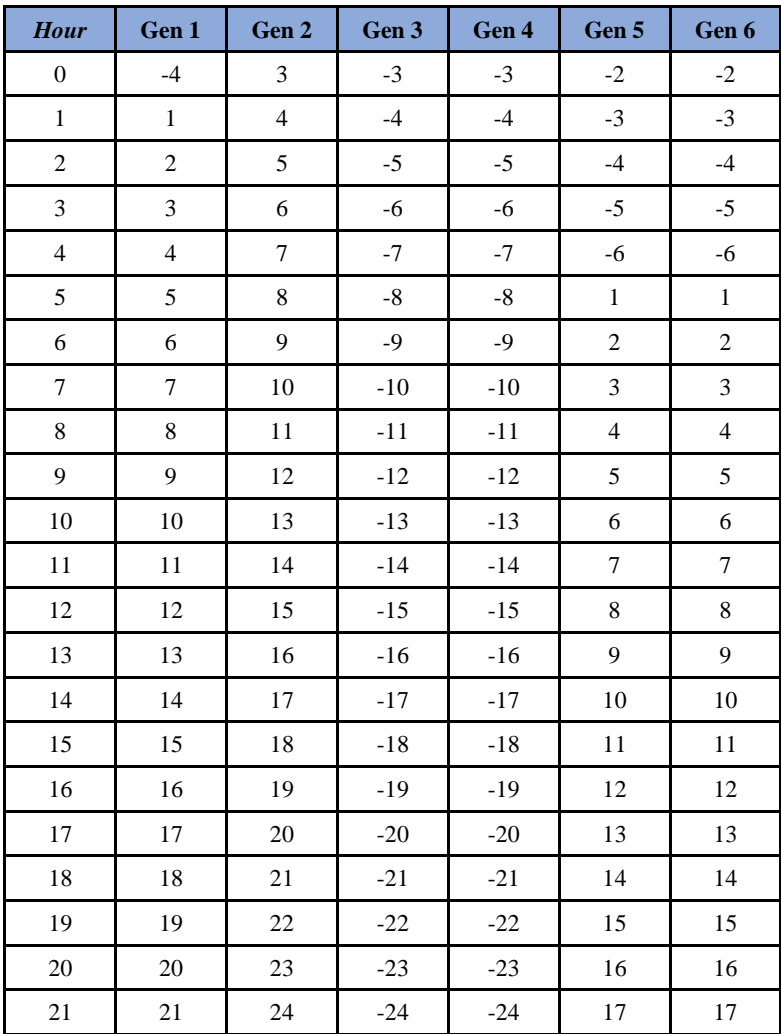

## **State Generator Selama 24 Jam:**

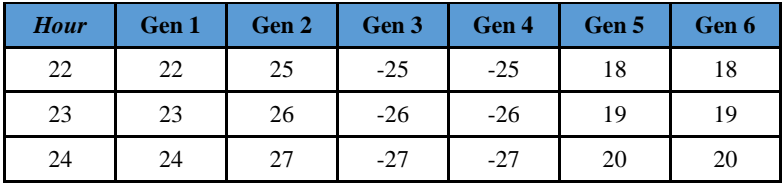

## **KURVA KONVERGENSI**

### **Tanpa Mempertimbangkan Emisi**

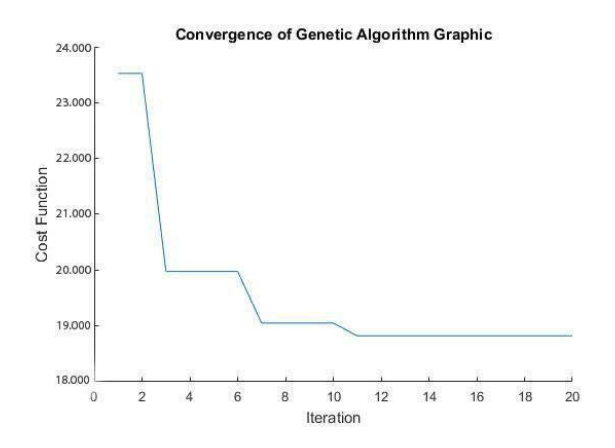

## **Dengan Mempertimbangkan Emisi**

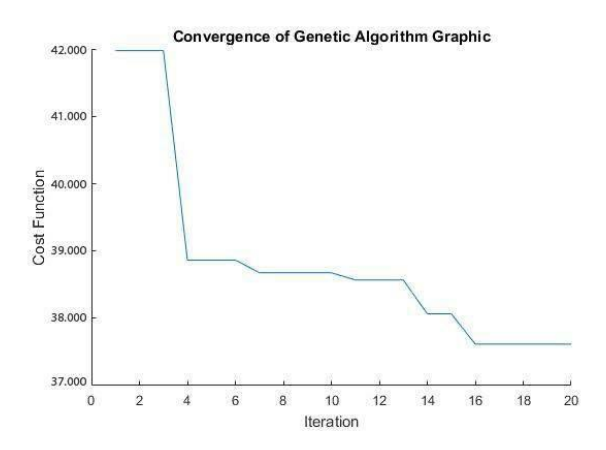